УТВЕРЖДАЮ Директор филиала \_\_\_\_\_\_\_\_\_\_\_\_А.А.Савицкий  $\langle \langle \rangle \rangle$  2022 $\Gamma$ .

ПОЛОЖЕНИЕ № П-36 г.Гомель

**Требования к порядку разработки и оформления дипломных и курсовых проектов (работ)**

### **1 Область применения**

1.1 Настоящее Положение устанавливает правила оформления документов, требования к дипломным и курсовым проектам (работам) и рекомендации к составу пояснительной записки и листам графической части дипломных проектов.

1.2 Положение разработано на основании требований ЕСКД. Требования Положения распространяются на все специальности филиала БГТУ «Гомельский государственный политехнический колледж»

## **2 Нормативные ссылки**

2.1 В настоящем положении использованы ссылки на следующие нормативные документы:

ГОСТ 2.004-88 Единая система конструкторской документации (ЕСКД). Общие требования к выполнению конструкторских и технологических документов на печатающих и графических устройствах вывода ЭВМ

ГОСТ 2.102-2013 ЕСКД. Виды и комплектность конструкторских документов

ГОСТ 2.104-2006 ЕСКД. Основные надписи

ГОСТ 2.105-95 ЕСКД. Общие требования к текстовым документам ГОСТ 2.106-96 ЕСКД. Текстовые документы

ГОСТ 2.108-68 ЕСКД. Спецификация

ГОСТ 2.109-73 ЕСКД. Основные требования к чертежам ГОСТ 2.301-68 ЕСКД. Форматы

ГОСТ 2.303-68 ЕСКД. Линии

ГОСТ 2.304-81 ЕСКД. Шрифты чертежные

ГОСТ 2.316-68 ЕСКД. Правила нанесения на чертежах надписей, технических требований и таблиц

ГОСТ 21.110-2013 СПДС. Правила выполнения спецификации оборудования, изделий и материалов.

### **3 Основные требования к оформлению текстового документа**

### **3.1 Состав и содержание пояснительной записки**

3.1.1 Титульный лист является первой страницей и оформляется в соответствии с приложением А, Б, В, Г, Д.

3.1.2 Исчисление страниц пояснительной записки начинается с титульного листа,номер страницы на котором не ставится.

3.1.3 Задание на дипломный проект оформляется на стандартном бланке, подписывается руководителем, дипломником и утверждается заместителем директора по учебной работе (приложение Е). В задании должны быть указаны фамилии консультантов по отдельным разделам проекта. Задание на проектирование при нумерации страниц пояснительной записки считать одним листом.

3.1.4 Задание на курсовой проект (работу) оформляется на стандартном бланке, подписывается руководителем, обучающимся и утверждается председателем цикловой комиссии (приложение Ж).

3.1.5 При выполнении текстового документа в редакторе Microsoft Office Word необходимо соблюдать следующие стандарты:

- шрифт заголовков и подзаголовков – Times New Roman полужирный, размер 14 pt., шрифт основного текста – Times New Roman обычный, размер 14 pt.;

- выравнивание текста по ширине; при длине заголовка или подзаголовка более одной строки допускается их выравнивание по левому краю;

- параметры страницы должны соответствовать значениям, указанным на рисунке 3.1;

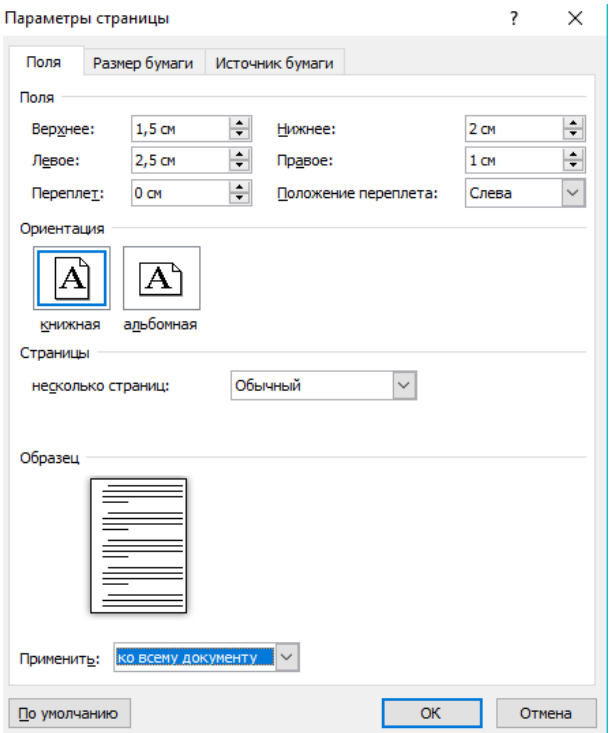

Рисунок 3.1 - Параметры страницы

- абзацный отступ текста устанавливается значением 1,25 см. Размеры полей и абзацных отступов должны быть одинаковыми на протяжении всего текста пояснительной записки проекта (работы) должны соответствовать значениям, указанным на рисунке 3.2;

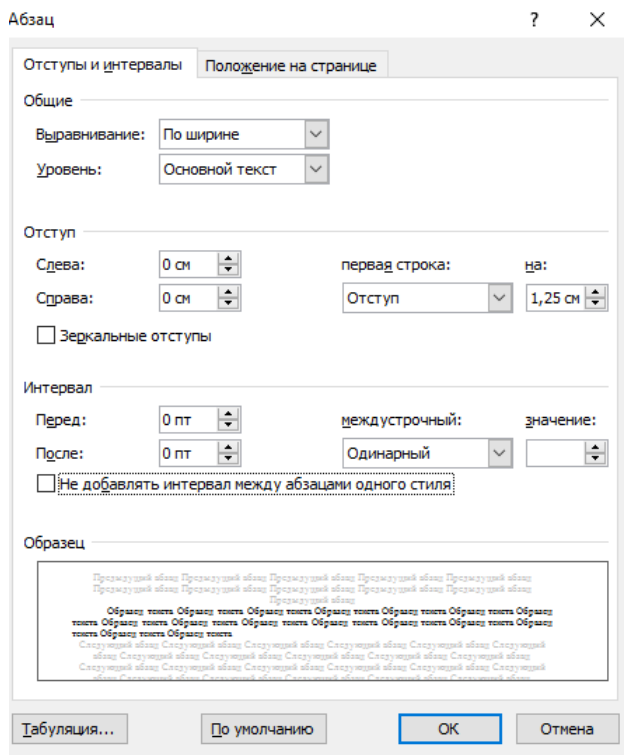

Рисунок 3.2 – Абзацный параметры

- сплошной текст должен быть отпечатан через одинарный межстрочный интервал. Размер шрифта символов в формулах и уравнениях, заголовках элементов записки, в том числе и разделов, заголовках и подрисуночных надписях иллюстраций, заголовках и тексте таблиц должен соответствовать размерам основного шрифта текста;

- основной текст отделяется от подзаголовка пустой строкой; подзаголовокотделяется от заголовка пустой строкой;

- опечатки, описки и графические неточности, обнаруженные в процессе выполнения документа, допускается исправлять подчисткой или закрашиванием белой краской (корректором) и нанесением на том же месте исправленного текста (графика) с применением печатающих и графических устройств вывода ЭВМ или черными чернилами рукописным способом;

- повреждения листов текстовых документов, помарки и следы не полностью удаленного прежнего текста (графика) не допускаются.

3.1.6 Структурные элементы записки «Содержание» (пример оформления в приложении Л), «Состав проекта» (пример оформления в приложении И), «Введение», «Заключение», «Список используемых источников», а также каждый из основных разделов следует начинать с нового листа.

На заглавных листах содержания, основных разделов должна быть выполнена рамка и основная надпись (приложение К).

3.1.7 Разделы должны иметь порядковые номера в пределах всего документа, обозначенные арабскими цифрами без точки и записанные с абзацного отступа, а также «Содержание», «Состав проекта», «Введение», «Заключение», «Список используемых источников». Подразделы должны иметь нумерацию в пределах каждого раздела. Номер подраздела состоит из номеров раздела и подраздела, разделенных точкой. В конце номера подраздела точка не ставится. Разделы, как и подразделы, могут состоять из одного или нескольких пунктов.

Если документ не имеет подразделов, то нумерация пунктов в нем должна быть в пределах каждого раздела, и номер пункта должен состоять из номеров раздела и пункта, разделенных точкой. Если раздел или подраздел состоит из одного пункта, он также нумеруется.

Разделы, подразделы должны иметь заголовки. Заголовки следует печатать с прописной буквы без точки в конце, не подчеркивая. Переносы слов в заголовках не допускаются. Если заголовок состоит из двух предложений, их разделяют точкой, как показано в примере 3.1 и приложении П.

Пример 3.1 – Образцы выполнения заголовков

**2 Описание технологии и оборудования установки синтеза аммиака. Производительность оборудования**

**2.1 Технологическая схема установки синтеза аммиака производительностью 330 тысяч тонн в год**

### **2.1.1 Конструкция каталитического узла аппарата**

Каталитический аппарат состоит из основных элементов ...

3.1.8 Внутри пунктов или подпунктов могут быть приведены перечисления. Перед каждой позицией перечисления следует ставить дефис, как показано в примере 3.2.

Пример 3.2- Примеры выполнения перечислений

### **Простое перечисление:**

В качестве теплоизоляционных материалов для трубопроводов в основном используют:

– минераловату;

– совелит;

– пробковую мелочь на клеевом связующем;

– вспененные полимеры.

Для дальнейшей детализации перечислений необходимо использовать арабские цифры, после которых ставится скобка, а запись производится с абзацного отступа, как показано в примере 3.3.

Пример 3.3 - Примеры выполнения сложных перечислений

#### **Сложное перечисление:**

В промышленности применяют различные по характеру взаимодействия теплоносителей, принципу работы и конструкции теплообменники:

– поверхностные:

а) трубчатые:

1) кожухотрубчатые;

2) двухтрубные;

3) змеевиковые;

б) пластинчатые;

в) рубашечные;

-контактные:

а) распылительные;

б) барботажные;

в) пленочные;

– регенеративные.

3.1.9 В начале пояснительной записки помещают содержание, включающее номера и наименования разделов и подразделов с указанием номеров листов (страниц).

Слово "Содержание" записывают в виде заголовка (симметрично тексту) с прописной буквы. Образец оформления содержания в приложении К.

3.1.10 В текстовом документе допускаются ссылки на используемую литературу, стандарты, технические условия и другие документы и источники.

Ссылки на разделы, подразделы, пункты, подпункты, перечисления, таблицы, иллюстрации, формулы и приложения записки следует выполнять по следующим примерам:

«... технологическая схема производства, описанная в разделе  $2...$ »;

– «… в пункте 2.4.1 настоящей записки обосновано применение оребренныхтруб …»;

– «… по пункту б) перечисления …»;

– «… результаты расчетов занесены в таблицу 4.1 …»;

– «… шпоночный паз вала, изображенного на рисунке 3.8, …»;

 $-$  «... в результате расчетов, проведенных по зависимости (5.3) ...»;

– «… формы некоторых бланков статистической отчетности представлены в приложении Д …».

3.1.11 В пояснительной записке при необходимости приводятся ссылки на разделы, подразделы, пункты, подпункты, перечисления, таблицы, иллюстрации, формулы и приложения данной записки как показано в примере 3.4.

При указании ссылок на литературные источники следует давать источник в целом. Ссылку выполняют с указанием порядкового номера, под которым он внесен в «Список используемых источников», заключенного в квадратные скобки какпоказано в примере 3.5.

Пример 3.4 - Выполнение ссылок на разделы, подразделы и т.п.

– «... технологическая схема производства, описанная в разделе  $2...$ »;

– «… в пункте 2.4.1 настоящей записки обосновано применение оребренных труб …»;

– «... по пункту б) перечисления ...»;

– «... результаты расчетов занесены в таблицу 4.1 ...»;

– «… шпоночный паз вала, изображенного на рисунке 3.8, …»;

– «... в результате расчетов, проведенных по зависимости $(5.3)$  ...»;

– «… формы некоторых бланков статистической отчетностипредставлены в приложении Д …».

Пример 3.5 - Выполнение ссылок на источники

– «… монография В. М. Рамма [4] …»;

– «... согласно стандарту [7], п. 3.4 …»;

– «… составы природного газа для различных магистральных трубопроводов приведены в таблице 4.11 справочника [12] …»;

– «... при расчете по формуле (11) из статьи [10] погрешность ...»;

– «… схема фрезерного станка [6], рисунок 3.2 …».

3.1.12 Текст документа должен быть кратким, четким и не допускать различных толкований.

В документах должны применяться научно-технические термины, обозначения и определения, установленные соответствующими стандартами, а при их отсутствии – общепринятые в научно-технической литературе.

В тексте документа не допускается: применять обороты разговорной речи, техницизмы, профессионализмы; применять для одного и того же понятия различные научно-технические термины, близкие по смыслу (синонимы); применять произвольные словообразования; применять сокращения слов, кроме установленных правилами русской орфографии, соответствующими госстандартами, а также в данном документе; сокращать обозначения единиц физических величин, если они употребляются без цифр, за исключением единиц физических величин в головках и боковинах таблиц, и в расшифровках буквенных обозначений, входящих в формулы и рисунки.

В тексте пояснительной записки, за исключением формул, таблиц и иллюстраций, не допускается использовать:

– математический знак «минус» (–) перед отрицательными значениями величин (следует писать слово «минус»);

– знак «∅» для обозначения диаметра (следует писать слово «диаметр»);

– математические знаки «>» (больше), «< » (меньше), «=» (равно), а также знаки «№» (номер) и «%» (процент) без числовых значений;

– при записи формул и уравнений, а также расчетов для обозначения действия умножения знаки «×» и «∗» (следует применять обозначение «⋅»);

– индексы стандартов, технических условий и других нормативнотехнических документов без их регистрационного номера. При этом год регистрации после записи регистрационного номера нормативно-технического

документа не следует указывать. Запрещается перенос обозначений нормативнотехнических документов, а также их регистрационных номеров.

3.1.13 Единицы измерения физических величин в тексте пояснительной записки должны соответствовать системе СИ и ГОСТ 8.417. При записи ряда числовых значений, выраженных в одной и той же единице измерения, а также при описании диапазона измерения размерной величины размерность указывают только после последнего числового значения, например:

«... стандартные длины труб указанного сортамента  $1,5$ ;  $2,0$ ;  $3,0$ ;  $4,0$ ;  $6,0$ м…»;

– «…в феврале температура колебалась от минус 18 до плюс 7°С…».

3.1.14 В тексте пояснительной записки числовые значения величин с обозначением единиц физических величин, а также единиц счета (например, труб,болтов, штук и т. д.) следует писать цифрами. Числа от одного до девяти без обозначения физических величин и числа счета в пределах от одного до девяти необходимо записывать словами, например: «… шесть болтов…», «…Значение коэффициента равно трем…».

3.1.15 Общий объем текстового материала дипломного проекта должен быть в пределах 40÷60 страниц, курсового проекта (работы) – 20÷50 страниц.

3.1.16 Папка пояснительной записки дипломного проекта должна быть сшита и на обложке иметь этикетку размером 130/90 мм, шрифт Gost type A, или ISOCPEUR, как показано в примере 3.6.

Пример 3.6 – Этикетка

*Филиал БГТУ ГГПК Специальность: 2-36 03 31 Монтаж и эксплуатация электрооборудования Тема дипломного проекта: Модернизация электрооборудования обойнокатательной машины на ОАО «Белорусские обои» Дипломник: Иванов И.И.*

### **3.2Оформление формул**

3.2.1 В формулах в качестве символов следует применять обозначения, установленные соответствующими государственными стандартами. Пояснения символов и числовых коэффициентов, входящих в формулу, если они не пояснены ранее в тексте, должны быть приведены непосредственно под

формулой. Пояснения каждого символа следует давать с новой строки в той последовательности, в которой символы приведены в формуле. Первая строка пояснения должна начинаться со слова "где" без двоеточия после него.

При выполнении текстового документа в редакторе Microsoft Office Word формулы необходимо набирать с использованием редактора формул, как показано в примере 3.8.

Пример 3.8 - Оформление формул

Если известен номинальный вращающий момент, то найти мощность двигателя,  $P_n$  кВт, можно по формуле:

 $P_{\mu} = \frac{M_{\mu} \cdot n_{\mu}}{9550}$ ,  $(2.1)$ где  $M_{\rm H}$  — мощность на валу, Н/м;  $n_n$  — число оборотов в минуту, об/мин.

Формулы должны нумероваться в пределах раздела сквозной нумерацией арабскими цифрами, которые записывают на уровне формулы справа в круглых скобках. Номер формулы состоит из номера раздела и порядкового номера формулы, разделенных точкой.

Ссылки в тексте на порядковые номера формул дают в скобках, например,в формуле (2.1).

Не допускается отделять формулу от текста и от пояснения пустой строкой.

3.2.2 Изложение расчетов по формулам и уравнениям производится после записи данных формул и уравнений, пояснения условных обозначений, входящих в них, и установления численных значений всех величин, кроме определяемой, как показано в примере 3.9.

Пример 3.9 - Оформление фрагмента расчетов

Коэффициент теплоотдачи от пара к стенке горизонтального кожухотрубчатого конденсатора *α*п, Вт/(м2⋅К), рассчитываем по формуле:

$$
\alpha_n=0.728 \cdot \sqrt[4]{\frac{\lambda_{\kappa}^3 \cdot \rho^2 \cdot g \cdot r}{\mu_{\kappa} \cdot d_n \cdot \Delta T}},\tag{3.5}
$$

где *ε* – коэффициент, величина которого зависит от числа вертикальных рядов труб;

*λ<sup>к</sup>* – теплопроводность конденсата (воды), Вт/(м⋅К);

 $\rho_{\scriptscriptstyle K}$  – плотность конденсата, кг/м $^3$ ;

*r* – удельная теплота конденсации водяного пара, Дж/кг;

 $\mu_{\kappa}$  – динамическая вязкость конденсата, Па⋅с;

*Т* – температурный напор между паром и стенкой трубы, К.

Для горизонтального теплообменника с общим числом труб244 число их вертикальных рядов 12, при этом *ε* = 0,63 [12].

При средней температуре пленки конденсата *Т*пл = 415 К, *λк*= 0,685Вт/(м⋅К),  $\rho_k = 925 \text{ кг/m}3$ ,  $\mu_k = 1.92 \cdot 10^{-4} \text{ Tla} \cdot \text{c}$ 

При давлении водяного пара *Р*<sup>п</sup> = 0,4 МПа, *r* = 2,133 ⋅ 106 Дж/кг [8]. В первом приближении при расчете принимаем *Т* = 4 К.

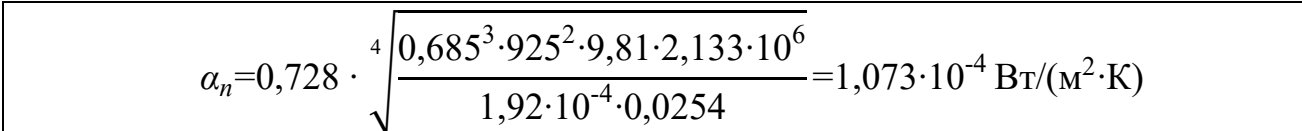

Примечания

3.2.2.1 Обозначения «*g*» и «*dn*» не пояснены после формулы, т. к. в тексте записки пояснение этих символов было дано ранее, также как и численные значения обозначенных этими символами величин – ускорения свободного падения и наружного диаметра труб.

3.2.2.2 Числа в квадратных скобках «[12]», «[7]», «[8]» представляют собой номера источников, из которых получены соответствующие числовые значения величин.

3.2.3 Примечания необходимо помещать непосредственно после текстового материала (рекомендуется в конце пункта, подпункта), таблицы или графическогоматериала, к которым они относятся, и печатать с прописной буквы с абзаца. Если примечание одно, то после слова «Примечание» следует ставить тире, а за ним с прописной буквы печатать текст примечания, как показано в примере 3.10

Пример 3.10 - Запись примечания

Примечание – При расчетах центрифуг силу тяжести не учитывают из-за того, что ее величина мала по сравнению с величиной центробежной силы.

Одно примечание не нумеруют. Несколько примечаний нумеруют по порядку арабскими цифрами. Номер примечания от его текста точкой не отделяют. Примечание к таблице необходимо помещать в конце таблицы под чертой, обозначающей ее окончание.

Текст примечаний рекомендуется выделять, печатая их шрифтом размером 12 пт.

### **3.3 Оформление иллюстраций**

3.3.1 Количество иллюстраций должно быть достаточным для пояснения излагаемого текста. Иллюстрации могут быть расположены как по тексту документа (возможно ближе к соответствующим частям текста), так и в конце его. Иллюстрации должны быть выполнены в соответствии с требованиями стандартов ЕСКД. Иллюстрации следует нумеровать арабскими цифрами сквозной нумерацией в пределах раздела. Номер иллюстрации состоит из номера раздела и порядкового номера иллюстрации, разделенных точкой. Иллюстрации должны иметь наименования. При необходимости иллюстрации снабжаются пояснительными данными (подрисуночным текстом). Слово «Рисунок» с порядковым номером и наименование иллюстрации помещают после пояснительных данных и записывают следующим образом:

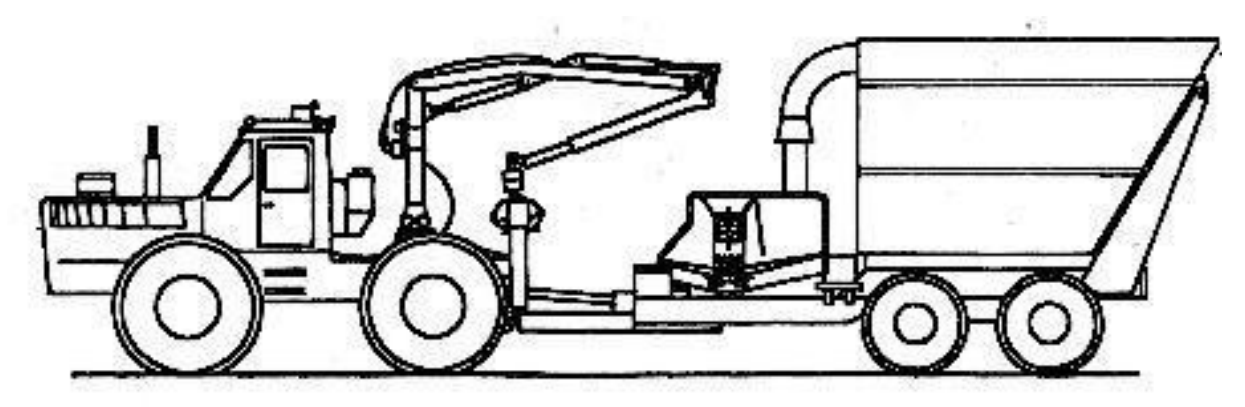

Рисунок 3.2 – Передвижная рубительная машина ТТ 1000 TS

Рисунок отделяют от текста одним интервалом.

На все иллюстрации должны быть даны ссылки в тексте. При ссылках на иллюстрации следует писать: «… в соответствии с рисунком 3.2 …»; «… на рисунке 4.3 представлен фотоснимок …».

Наименования, приводимые в тексте документа и на иллюстрациях,должны быть одинаковыми.

Пример 3.11 - Оформление рисунка

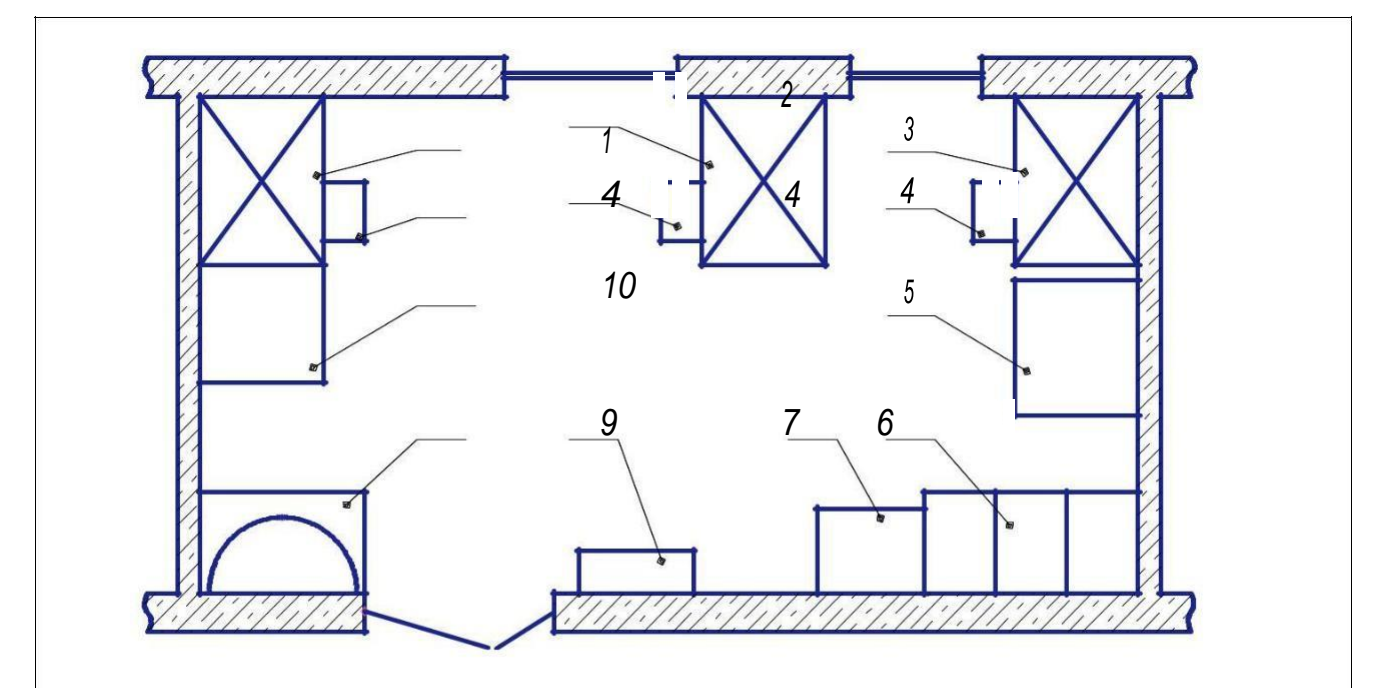

1 – стол лабораторный химический; 2 – стол письменный; 3 – стол с компьютером; 4 – стул; 5 – спектрофотометр; 6 – шкаф вытяжной; 7 – весы аналитические; 8 – щит электрический; 9 – умывальник; 10 – стеллаж для посуды, реактивов и мелкого оборудования.

Рисунок 2.5 – Схема размещения оборудования и мебели в лаборатории

## **3.4 Построение таблиц**

3.4.1 Таблицы применяют для лучшей наглядности и удобства

сравнения показателей. Название таблицы, при его наличии, должно отражать ее содержание, быть точным, кратким. Название следует помещать над таблицей.

Вид таблицы представлен на рисунке 3.2. Таблицы следует нумеровать арабскими цифрами сквозной нумерацией в пределах раздела, как показано в примере 3.12.

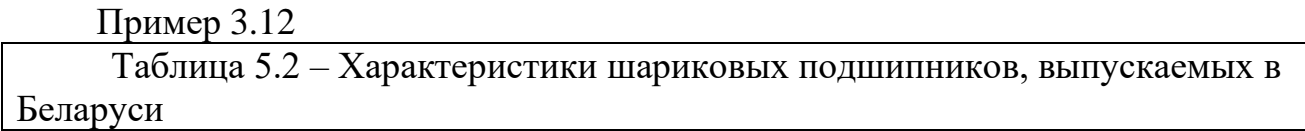

3.4.2 Таблицы каждого приложения обозначают отдельной нумерацией арабскими цифрами с добавлением перед цифрой обозначения приложения.

На все таблицы документа должны быть приведены ссылки в тексте документа, при ссылке следует писать слово "таблица" с указанием ее номера.

Разделять заголовки и подзаголовки боковика и граф диагональными линиями не допускается.

Горизонтальные и вертикальные линии, разграничивающие строки таблицы, допускается не проводить, если их отсутствие не затрудняет пользование таблицей.

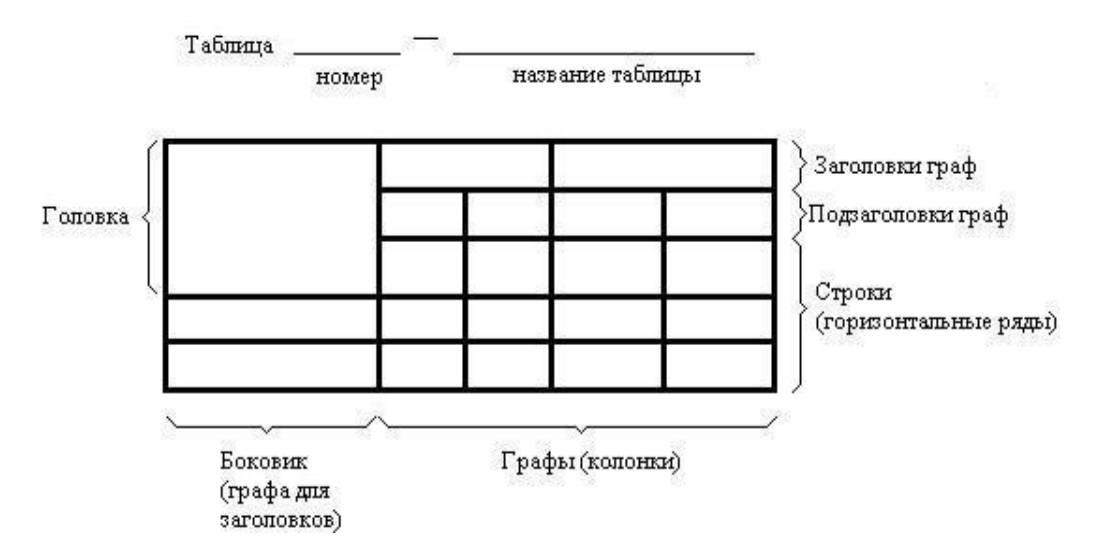

Рисунок 3.2 — Вид таблицы

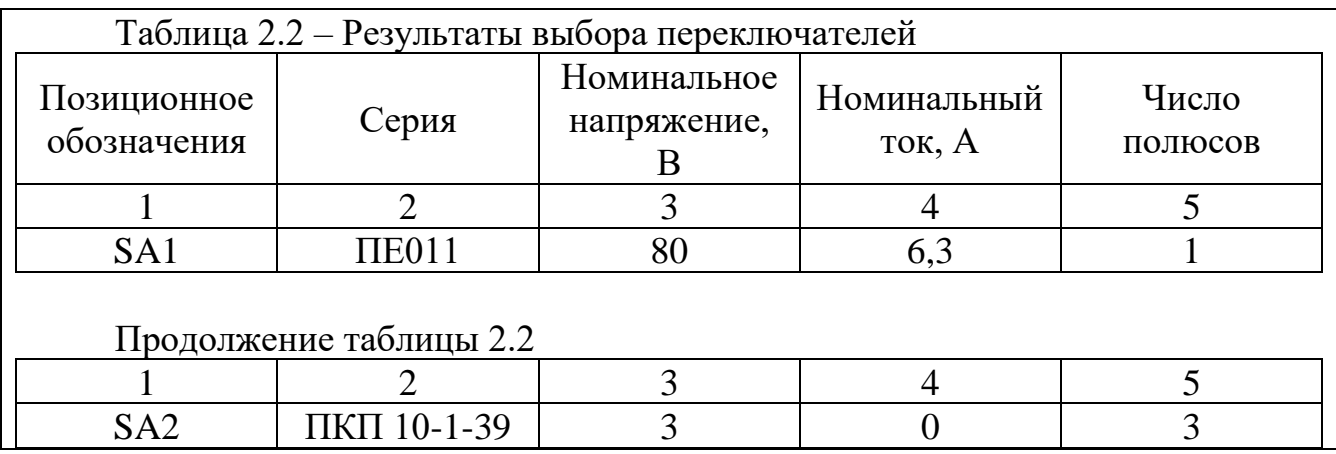

3.4.3 Заголовки граф, как правило, записывают параллельно строкам таблицы. При необходимости допускается перпендикулярное расположение заголовковграф.

3.4.5 Таблицу, в зависимости от ее размера, помещают под текстом, в котором впервые дана ссылка на нее, или на следующей странице, а при необходимости, в приложении к документу.

3.4.6 Слово "Таблица" указывают один раз слева над первой частью таблицы, над другими частями пишут слова "Продолжение таблицы" с указанием номера.

Графу "Номер по порядку" в таблицу включать не допускается. Нумерация граф таблицы арабскими цифрами допускается в тех случаях, когда в тексте документа имеются ссылки на них, при делении таблицы на части, а также при переносе части таблицы на следующую страницу, согласно примеру 3.13.

При необходимости размер шрифта текста в ячейках таблицы может быть уменьшен. Минимальный размер шрифта составляет 10 pt.

Ширину таблицы следует устанавливать на ширины страницы.Пример 3.13

3.4.7 Допускается в обоснованных случаях выполнять таблицы, размещая их заголовок и головку вдоль длинной стороны листа таким образом, чтобы таблица читалась при повороте листа на 90° по часовой стрелке. В указанном случае таблицу (таблицы) следует выполнять на отдельных листах формата А 4.

3.4.8 Если повторяющийся в разных строках графы таблицы текст состоит из одного слова, то этот текст после первого написания допускается заменять кавычками; если из двух и более слов, то при первом повторении – словами «То же», а далее – кавычками. Ставить кавычки вместо повторяющихся чисел, марок, знаков, математических и химических символов не допускается. Если цифровые или иные данные в какой-либо строке не приводят, то в соответствующем месте ставят прочерк.

3.4.9 При наличии в записке небольшого по объему систематизированного цифрового материала его не следует оформлять виде таблицы, а необходимо давать текстом, располагая цифровые данные в виде колонок, как показано в примере 3.14.

Пример 3.14

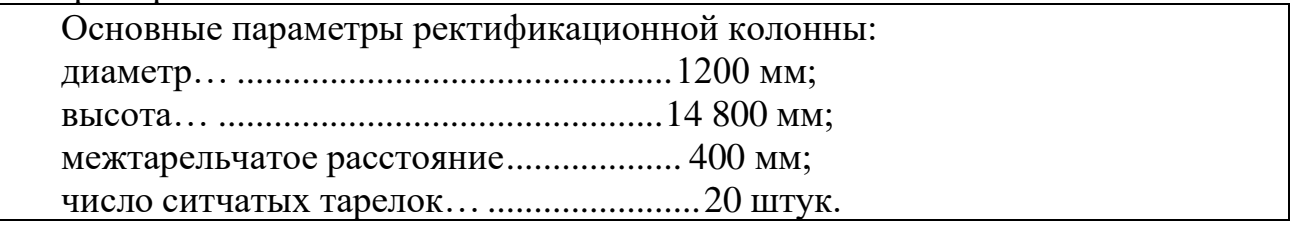

3.4.10 Специфические требования и указания по оформлению таблиц, неприведенные в настоящем стандарте, представлены в ГОСТ 2.105.

### **3.5 Нумерация страниц**

Страницы текстового документа должны иметь сквозную нумерацию.

Номер страницы проставляется в нижнем правом углу. При выполнении документа с использованием компьютера шрифт номера страницы Times New Roman обычный, размер 14 pt. Титульный лист включают в общую нумерацию.

### **3.6. Список используемых источников**

Список используемых источников включает сведения о всех источниках (учебниках, справочниках, монографиях и другой литературе, периодических изданиях, статьях из них, нормативно-технической, руководящей и законодательной документации, электронных информационных ресурсах), записанные в алфавитном порядке. Источники нумеруют по порядку арабскими цифрами. Сведения об источниках, включенных в список, следует приводить в соответствии с требованиями ГОСТ 7.1. Образцы библиографических описаний различных источников приведены в приложении Л, М.

## **3.7 Оформление приложений**

3.7.1 Приложения, как правило, выполняются на листах формата А4. В приложениях к пояснительной записке следует помещать весь вспомогательный материал: промежуточные расчеты, таблицы и иллюстрации вспомогательного характера, журналы наблюдений, акты испытаний и т. п.

3.7.2 Приложения должны иметь общую с остальной частью записки сквозную нумерацию страниц. В тексте документа на все приложения должны быть ссылки. Приложения располагают в порядке ссылок на них. Все приложения должны быть перечислены в содержании документа с указанием их номера и заголовка.

3.7.3 Приложения к текстовым документам должны выполняться в соответствии с ГОСТ 2.105 в правом верхнем углу листа. Указывают слово «ПРИЛОЖЕНИЕ» и его обозначение.

Приложения должны иметь заголовки, которые записывают симметрично относительно текста с прописной буквы отдельной строкой.

3.7.4 Приложения по ГОСТ 2.105 обозначают заглавными буквами русскогоалфавита, начиная с буквы А, за исключением буквы Ё, 3, Й, О, Ч, Ь, Ы, Ъ. Если вдокументе одно приложение, оно обозначается «ПРИЛОЖЕНИЕ А».

3.7.5 Если приложение оформлено на листах с рамками и основными надписями (спецификация, перечень элементов), тогда надпись «ПРИЛОЖЕНИЕ» оформляется на отдельном листе и записывается по центру листа с использованием параметров шрифта для заголовков. В нумерацию страниц этот лист не включается.

## **4 Основные требования к графическому материалу**

4.1 Выполнение конструкторских и технологических чертежей, чертежей генпланов, планов озеленения и других должно производиться на чертежной бумаге стандартного формата в соответствии с требованиями ГОСТ 2.301.

Диаграммы, графики, рисунки дипломных работ должны быть выполнены с

помощью компьютерной графики, тушью или фломастером. Допускается цветное исполнение.

4.2 Выполнение всех типов чертежей, рисунков, графиков, таблиц производится на графопостроителях (плоттерах) или печатающих устройствах (принтерах) в соответствии с требованиями ГОСТ 2.004.

4.3 Виды конструкторских документов даны в ГОСТ 2.102. Графические документы должны быть оформлены в соответствии с требованиями ЕСКД:

- минимальное, но достаточное для изготовления и контроля детали количество изображений (видов и выносимых элементов, разрезов, сечений) по ГОСТ 2.305;

- габаритные размеры, размеры формы и положения всех элементов детали(ГОСТ 2.307);

- предельные отклонения всех размеров (ГОСТ 2.307);

- допуски формы и расположения поверхностей (ГОСТ 2.308);

- шероховатость поверхностей (ГОСТ 2.309);

- технические требования (ГОСТ 2.316);

- изображение сборочной единицы (ГОСТ 2.109);

- изображение чертежа общего вида (ГОСТ 2.118);

- содержание габаритных и монтажных чертежей (ГОСТ 2.316)

- нанесение на чертежах надписей, технических требований и таблиц (ГОСТ 2.316);

- правила выполнения и оформления схем (ГОСТ 2.701 – ГОСТ 2.785);

- чертежи технологии производства (марка ТХ) всех отраслей промышленности следует выполнять в соответствии с требованиями стандартов СПДС. К технологическим чертежам относят: технологическую схему, поэтажные планы, разрезы, сечения и фрагменты планов, планы технологических площадок и узлов расположения оборудования, трубопроводов;

- УГО и изображения элементов генеральных планов (ГОСТ 21.204, ГОСТ2.303)

4.4 Расстояние между таблицами и основной надписью должно быть не менее 12 мм. При необходимости продолжение таблиц помещают слева от основнойнадписи на расстоянии 60мм и повторяют головку таблицы.

4.5 Листы конструкторских чертежей и схем, графики, диаграммы, рисунки и другой иллюстративный материал стандартных форматов снабжается основнойнадписью формы 1 по ГОСТ 2.104.

4.6 Для чертежей изделия (оборудования, механизма) структура обозначения (цифровой индекс), определяющая его нумерацию внутри проекта, должна соответствовать приложению Р.

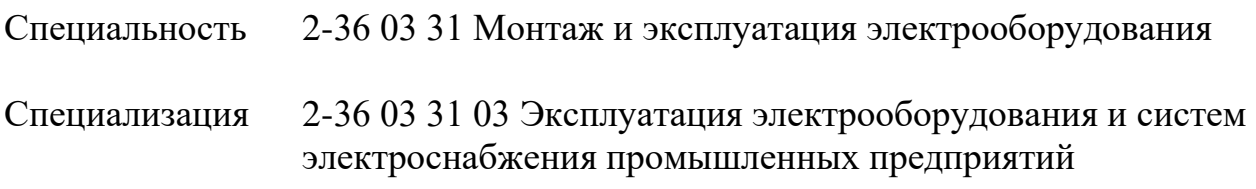

# **ПОЯСНИТЕЛЬНАЯ ЗАПИСКА**

**к дипломному проекту на тему:**

# **Модернизация электрооборудования обойнокатальной машины**

## **на ОАО «Белорусские обои»**

# **ДП.МЭ-41СК.017**

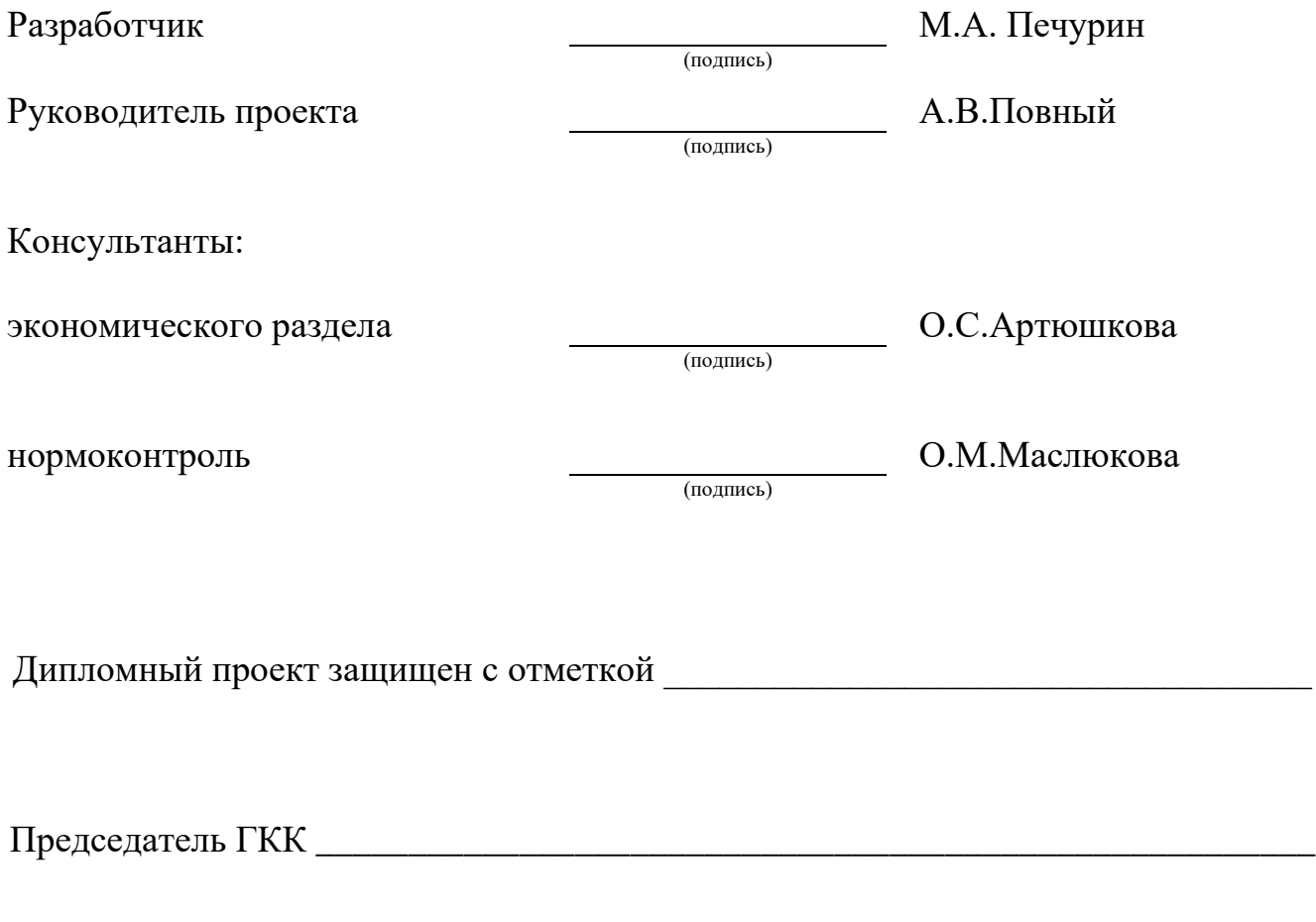

Гомель 20\_\_\_

Специальность 2-46 01 02 Технология деревообрабатывающих производств

Специализация 2-46 01 02 31 Технология мебельного производства

## **ПОЯСНИТЕЛЬНАЯ ЗАПИСКА**

**к курсовому проекту по учебному предмету:**

**«Сушка и защита древесины»**

**на тему:**

**Проект сушильного цеха для высушивания**

### **пиломатериалов в камерах непрерывного действия**

## **КП.МП-21.002**

подпись

подпись

Разработал И.И.Петрова

Принял руководитель проекта и проектронное и.И.И.Мацапура

Курсовой проект защищен с отметкой **и поставляет проект** защищен с отметкой

Гомель 20\_\_\_

Специальность 2-26 02 03 Маркетинг

# **ПОЯСНИТЕЛЬНАЯ ЗАПИСКА**

## **к курсовой работе по учебному предмету:**

**«Маркетинг»**

**на тему:**

## **Создание системы маркетинговой информации**

### **на предприятии агропромышленного комплекса**

# **КР.МГ-21СК.002**

Принял руководитель работы О.САртюшкова

Разработал И.И.Иванова

подпись

подпись

Курсовая работа защищена с отметкой \_\_\_\_\_\_\_\_\_\_\_\_\_\_\_\_\_\_\_\_\_\_\_\_\_\_\_\_\_\_\_\_\_\_\_\_\_

Гомель 20\_\_

(название учреждения образования)

УТВЕРЖДАЮ Заместитель директора по учебной работе Ж.В.Вишневская

\_\_\_\_ \_\_\_\_\_\_\_\_\_\_\_\_20\_\_г.

# **ЗАДАНИЕ на дипломный проект**

Обучающемуся

(фамилия, имя, отчество)

Курс Учебная группа Специальность <sup>∗</sup>

1. Тема дипломного проекта

Утверждена приказом директора филиала

 $N_2$  or « » 20 r. 2. Срок окончания дипломного проекта

3.Исходные данные по дипломному проекту

4. Содержание дипломного проекта

4.1 Пояснительная записка (перечень вопросов со специальной частью, которые наблюдают разработке)

4.2 Графическая (практическая) часть (с точным указанием обязательных чертежей и графиков)

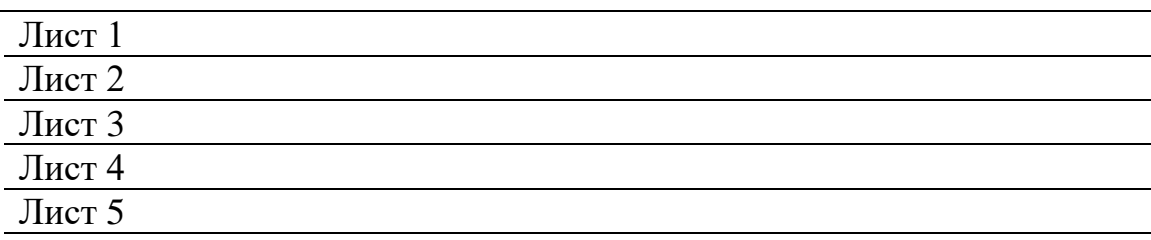

5. Консультанты (с указанием разделов, по которым они консультируют)

6. Календарный график работы на весь период дипломного проекта

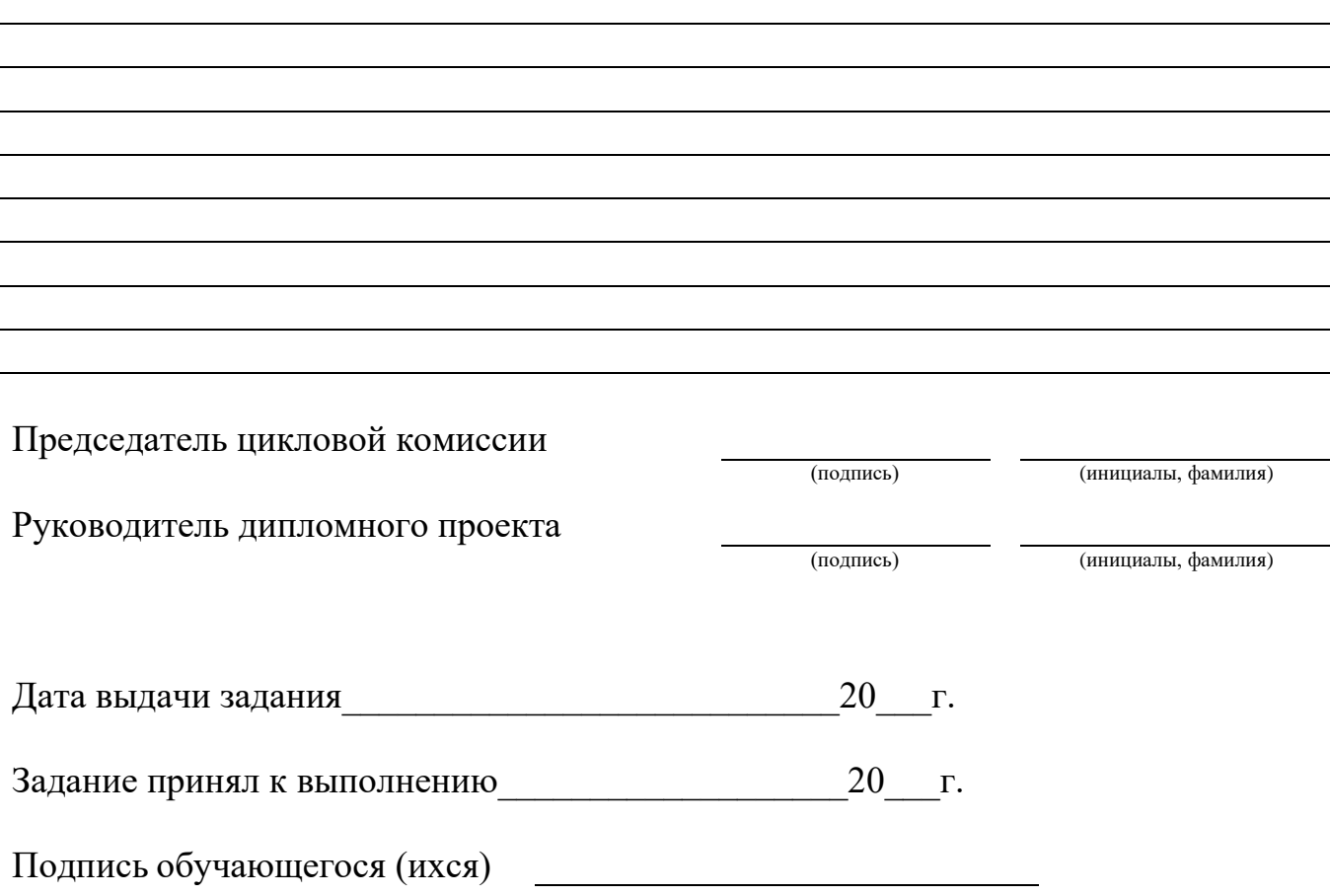

\*- При наличии специализации указывать шифр и название специализации

## ПРИЛОЖЕНИЕ Д

### Филиал БГТУ «Гомельский государственный политехнический колледж»

(название учреждения образования)

# УТВЕРЖДАЮ

Председатель цикловой комиссии \_\_\_\_\_\_\_\_\_\_\_\_\_\_\_\_\_\_\_\_\_\_\_\_\_\_\_\_

20 г.

# **ЗАДАНИЕ**

# **по курсовому проекту (курсовой работе)**

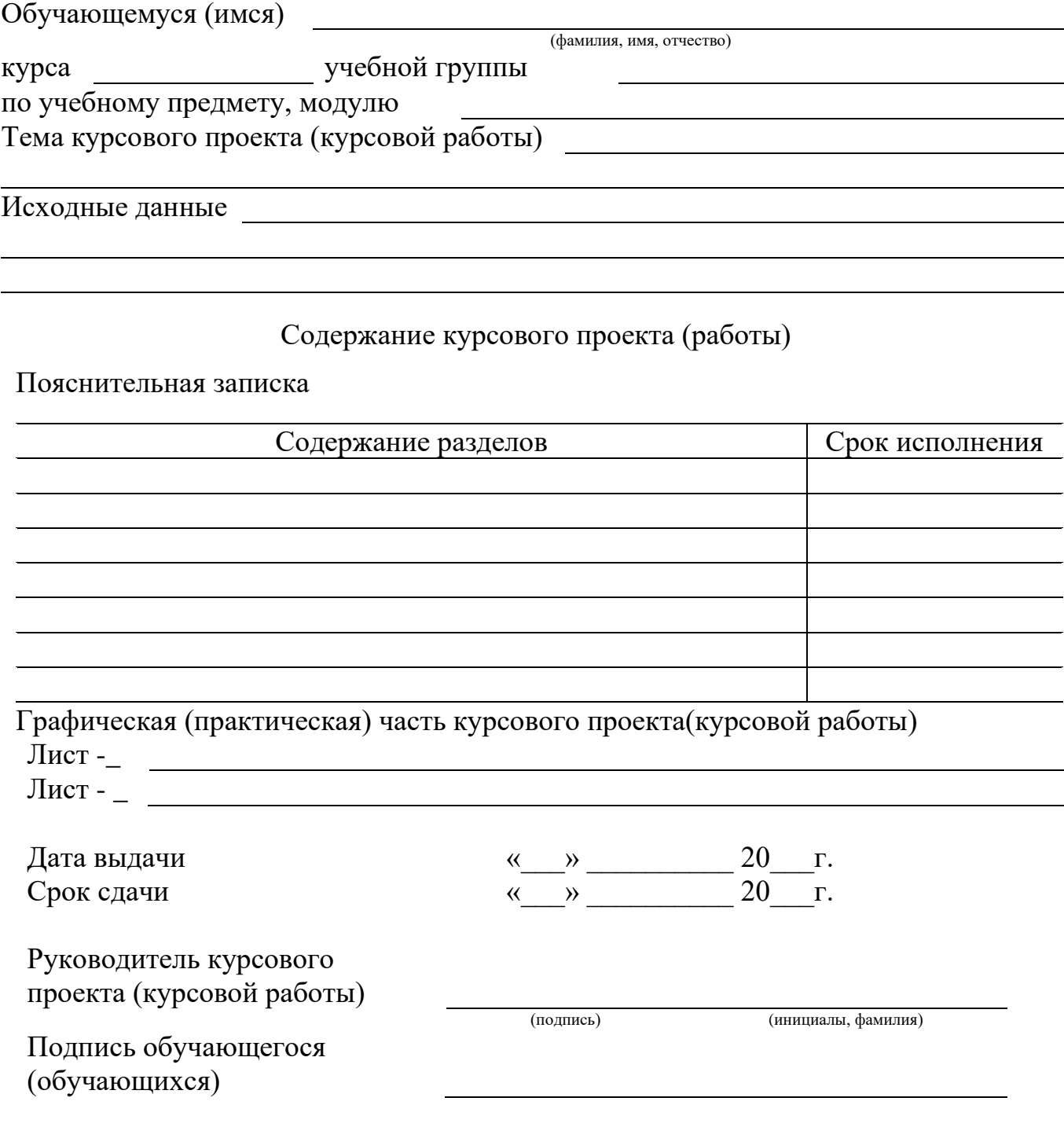

# **Состав проекта**

1 Графическая часть

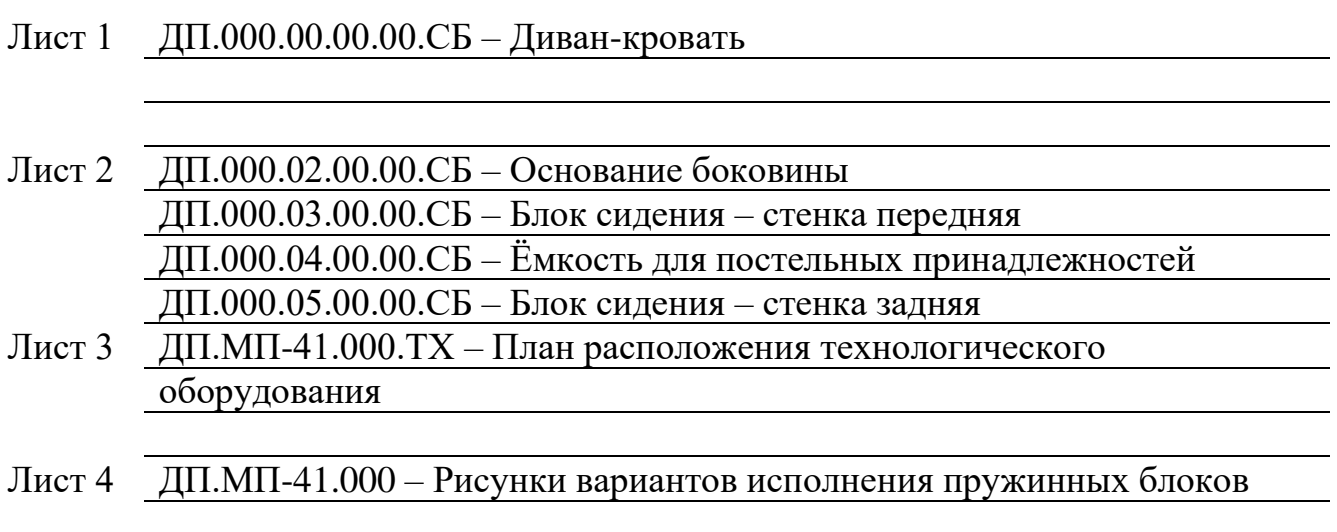

2 Пояснительная записка

ДП.МП-41.000.ПЗ – Разработка технологии механической обработки элементов мягкой мебели на ОАО «ГМФ «Прогресс»

## **ОСНОВНЫЕ НАДПИСИ ПО ГОСТ 2.104**

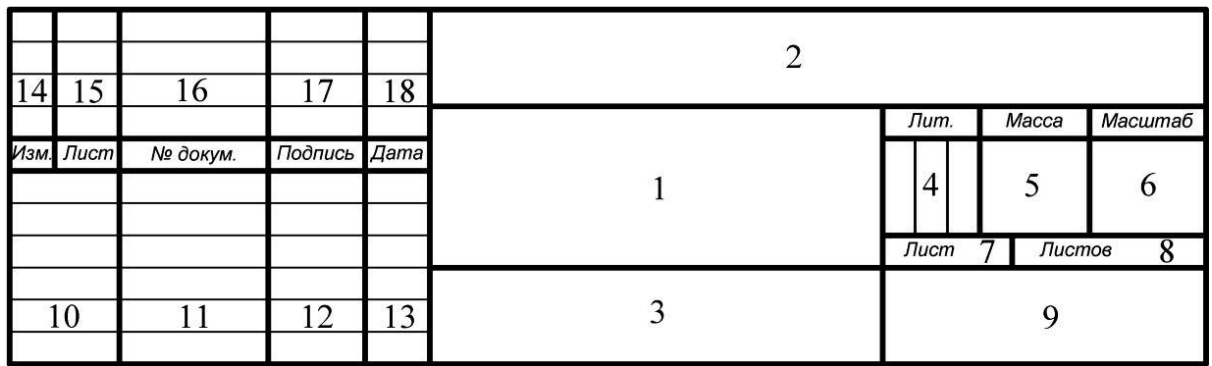

Форма 1. Для конструкторских чертежей

Форма 2. Для текстовых конструкторских документов(первый лист)

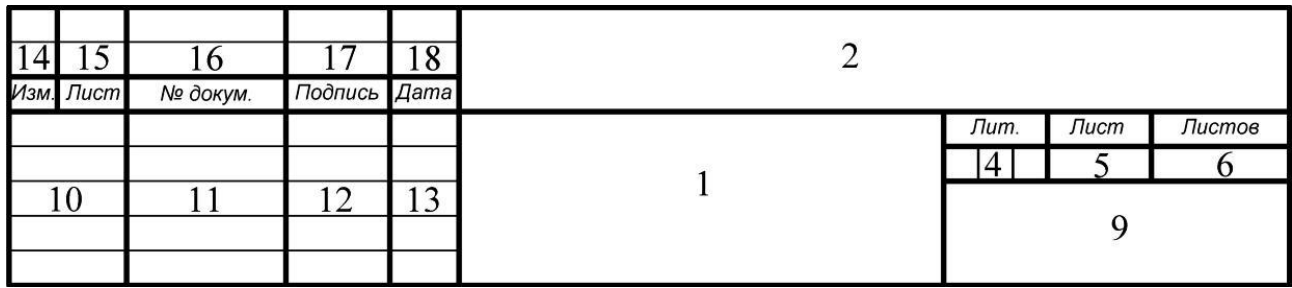

Форма 2а. Для всех конструкторских документов(последующие листы)

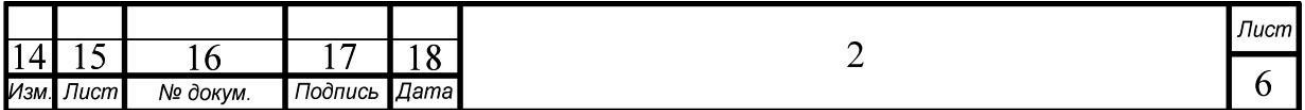

# ПРИЛОЖЕНИЕ З

# **Содержание**

*Т.контроль Смирнов* 

*В.В.*

*Маслюкова О.М. Утв. Смирнов* 

*<u>И. Контр.</u><br>Утв.* 

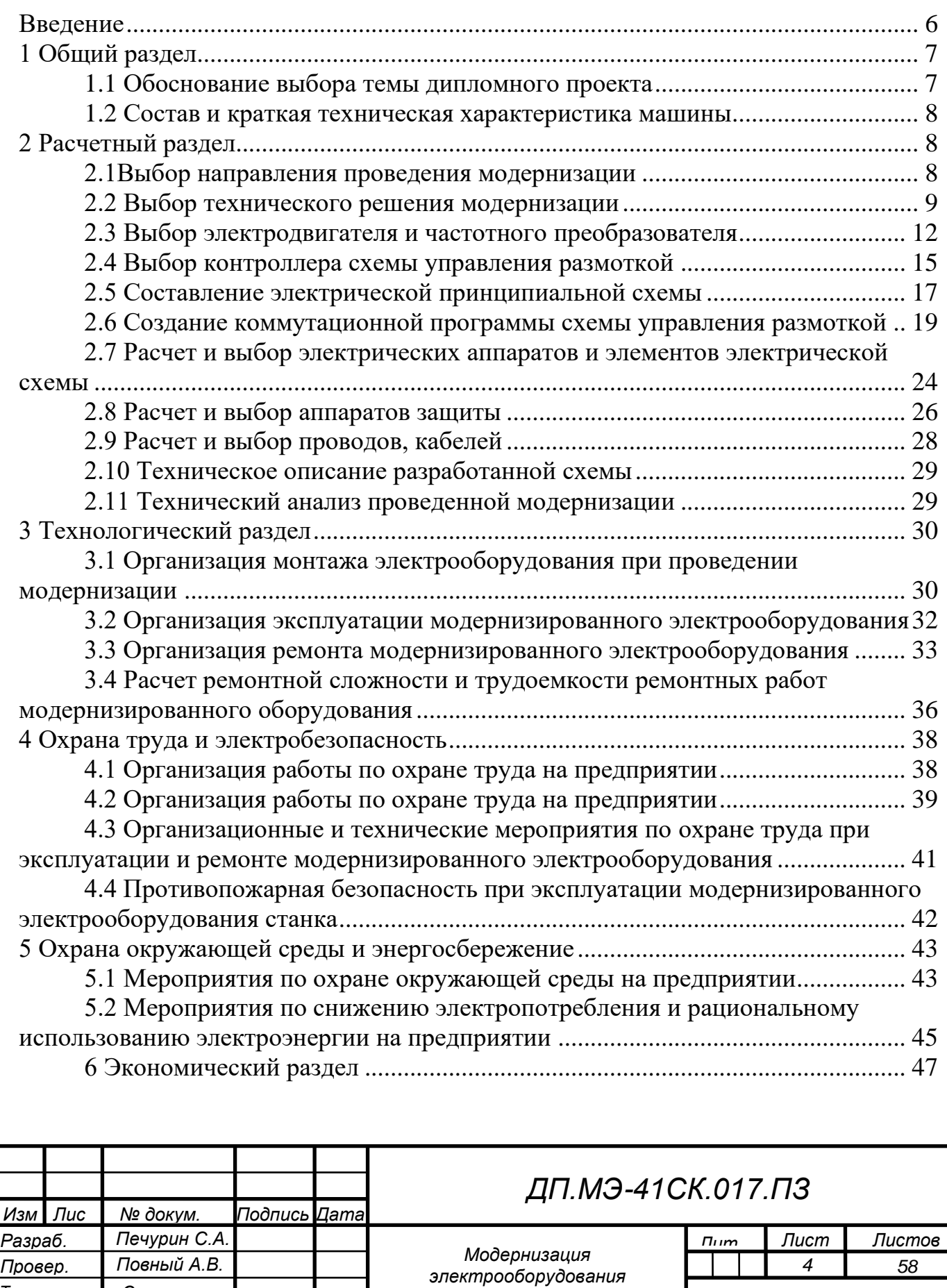

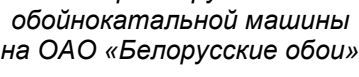

*Пояснительная записка*

*Филиал БГТУ ГГПК*

# ПРИЛОЖЕНИЕ З (продолжение)

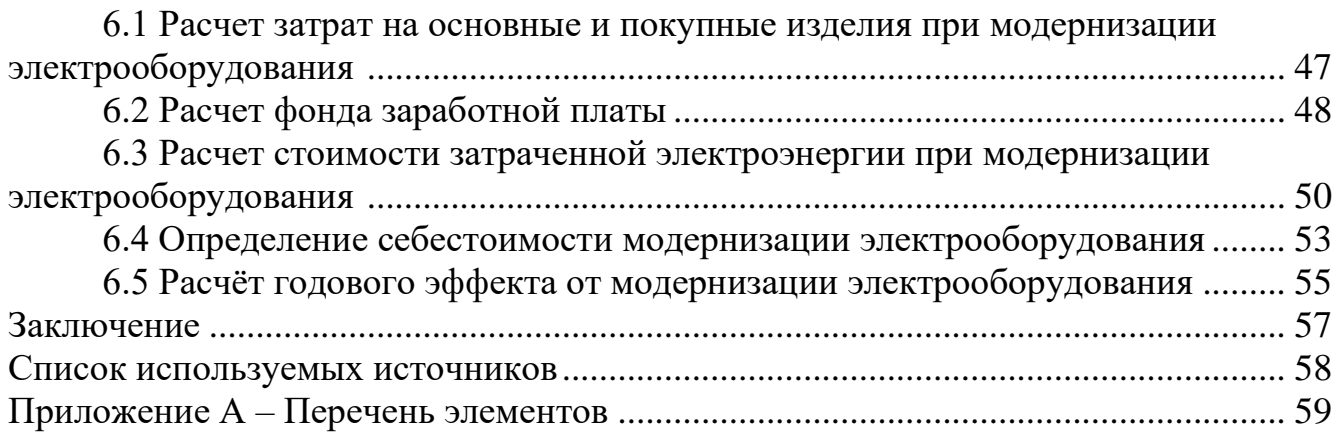

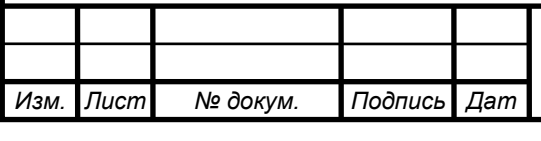

#### **Список используемых источников**

1Бандаровіч, В. У. Дзеясловы і іх дэрываты ў старабеларускай музычнай лексіцы / В. У. Бандаровіч // Весн. Беларус. дзярж. ун-та. Сер. 4, Філалогія. Журналі-стыка. Педагогіка. – 2004. – № 2. – С. 49–54.

2Безопасность оборудования. Термины и определения: ГОСТ ЕН 1070– 2003. – Введ. 01.09.04. – Минск: Межгос. совет по стандартизации, метрологии и сертификации: Белорус. гос. ин-т стандартизации и сертификации, 2004. – 21с.

3Влияние органических компонентов на состояние радиоактивного стронция в почвах / Г. А. Соколик [и др.] // Вес. Нац. акад. навук. Беларусі. Сер. хім. навук. – 2005. – $N_2$  1. – С. 74–81.

4Глобализация, новая экономика и окружающая среда: проблемы общества и бизнеса на пути к устойчивому развитию: материалы 7 Междунар. конф. Рос. ова экол. экономики, Санкт-Петербург, 23–25 июня 2005 г. / С.- Петерб. гос. ун-т; под ред. И. П. Бойко [и др.]. – СПб., 2005. – 395 с.

5Горбаток, Н. А. Общая теория государства и права в вопросах и ответах: учеб. пособие / Н. А. Горбаток; М-во внутр. дел Респ. Беларуь, Акад. МВД. – Минск, 2005. – 183 с

6Государственная система стандартизации Республики Беларусь. Порядок проведения экспертизы стандартов: РД РБ 03180.53–2000. – Введ.

01.09.00. – Минск: Госстандарт: Белорус. гос. ин-т стандартизации и сертификации 2000. – 6 с.

7Дубовик, В. Молодые леса зелены / В. Дубовик // Рэспубліка. –2005. – 19 крас.  $-$  С. 8

8Инструкция о порядке совершения операций с банковскими пластиковыми карточками: утв. Правлением Нац. банка Респ. Беларусь 30.04.04: текст по состоянию на1 дек. 2004 г. – Минск: Дикта, 2004. – 23 с.

9Инструкция по исполнительному производству: утв. М- вом юстицииРесп. Беларусь 20.12.04. – Минск: Дикта, 2005. – 94 с.

10 Информационное обеспечение науки Беларуси: к 80-летию со дня основания ЦНБ им. Я. Коласа НАН Беларуси: сб. науч. ст. / НАН Беларуси, Центр. науч. б-ка; редкол. Н. Ю. Березкина (отв. ред.) [и др.]. – Минск, 2004. – 174 с.

11 Использование креативных методов в коррекционно-развивающей работе психологов системы образования: учеб.-метод. пособие: в 3 ч. / Акад. последиплом. Образования; авт.-сост. Н. А. Сакович. – Минск, 2004. – Ч. 2: Сказкотерапевтические технологии. – 84 с .

12 Каталог жесткокрылых (Coleoptera, Insecta) Беларуси / О. Р. Александрович [и др.]; Фонд фундам. исслед. Респ. Беларусь. – Минск, 1996. – 103 с.

13 Конституция Республики Беларусь 1994 года (с изменениями и дополнениями, принятыми на республиканских референдумах 24 ноября 1996 г. и 17 октября 2004 г.). – Минск: Амалфея, 2005. – 48 с. Котаў, А. І. Гісторыя Беларусі і сусветная цывілізацыя / А. І. Котаў. –2-е выд. – Мінск: Энцыклапедыкс,

2003. –168 с.

14 Культурология: учеб. пособие для вузов / С. В. Лапина [и др.]; под общ. ред. С. В. Лапиной. – 2-е изд. – Минск: ТетраСистемс, 2004. – 495 с.

15 Национальная система подтверждения соответствия Республики Беларусь. Порядок декларирования соответствия продукции. Основные положения Нацыянальная сiстэма пацвярджэння адпаведнасцi Рэспублiкi Беларусь. Парадак дэкларавання адпаведнасцi прадукцыi. Асноўныя палажэннi: ТКП 5.1.03–2004. – Введ. 01.10.04. – Минск: Белорус. гос. ин-т стандартизации и сертификации, 2004. – 9 с.

16 Национальный Интернет-портал Республики Беларусь[Электронный ресурс] / Нац. центр правовой информ. Респ. Беларусь. – Минск, 2005. – Режим доступа: [http://www.pravo.by.](http://www.pravo.by/) – Дата доступа: 25.01.2006.

17 О размерах государственных стипендий учащейся молодежи: постановление Совета Министров Респ. Беларусь, 23 апр. 2004 г., № 468 // Нац. реестр правовых актов Респ. Беларусь. – 2004. – № 69. – 5/14142.

18 Об утверждении важнейших параметров прогноза социальноэкономического развития Республики Беларусь на2006 год: Указ Президента Респ. Беларусь, 12 дек. 2005 г., № 587 // Эталон – Беларусь [Электронный ресурс]

/ Нац. центр правовой информ . Респ. Беларусь. – Минск, 2006.

19 Описание синагоги в г. Минске (план части здания синагоги 1896 г.)

// Центральный исторический архив Москвы (ЦИАМ). – Фонд 454. – Оп. 3. – Д. 21. – Л. 18–19.

20 Певзнер, Н. Английское в английском искусстве / Н. Певзнер; пер. О.Р. Демидовой. Идеологические источники радиатора «роллс-ройса» / Э. Панофский; пер. Л. Н. Житковой. – СПб.: Азбука-классика, 2004. – 318 с.

21 Сборник нормативно-технических материалов по энергосбережению

/ Ком. по энергоэффективности при Совете Министров Респ. Беларусь; сост. А.В. Филипович. – Минск: Лоранж-2, 2004. – 393 с.

22 Театр [Электронный ресурс]: энциклопедия: по материалам изд-ва

«Большая российская энциклопедия»: в 3 т. Электрон. дан. (486 Мб). – М.: Кордис & Медиа, 2003. – Электрон. опт. диски (CD-ROM): зв., цв. – Т. 1: Балет. – 1 диск; Т. 2: Опера. – 1 диск; Т. 3: Драма. – 1 диск.

23 Чикатуева, Л. А. Маркетинг: учеб. пособие / Л. А. Чикатуева, Н. В. Третьякова; под ред. В. П. Федько. – Ростовн/Д: Феникс , 2004. – 413 с.

# **Пример выполнения библиографического описания в списке используемой литературы**

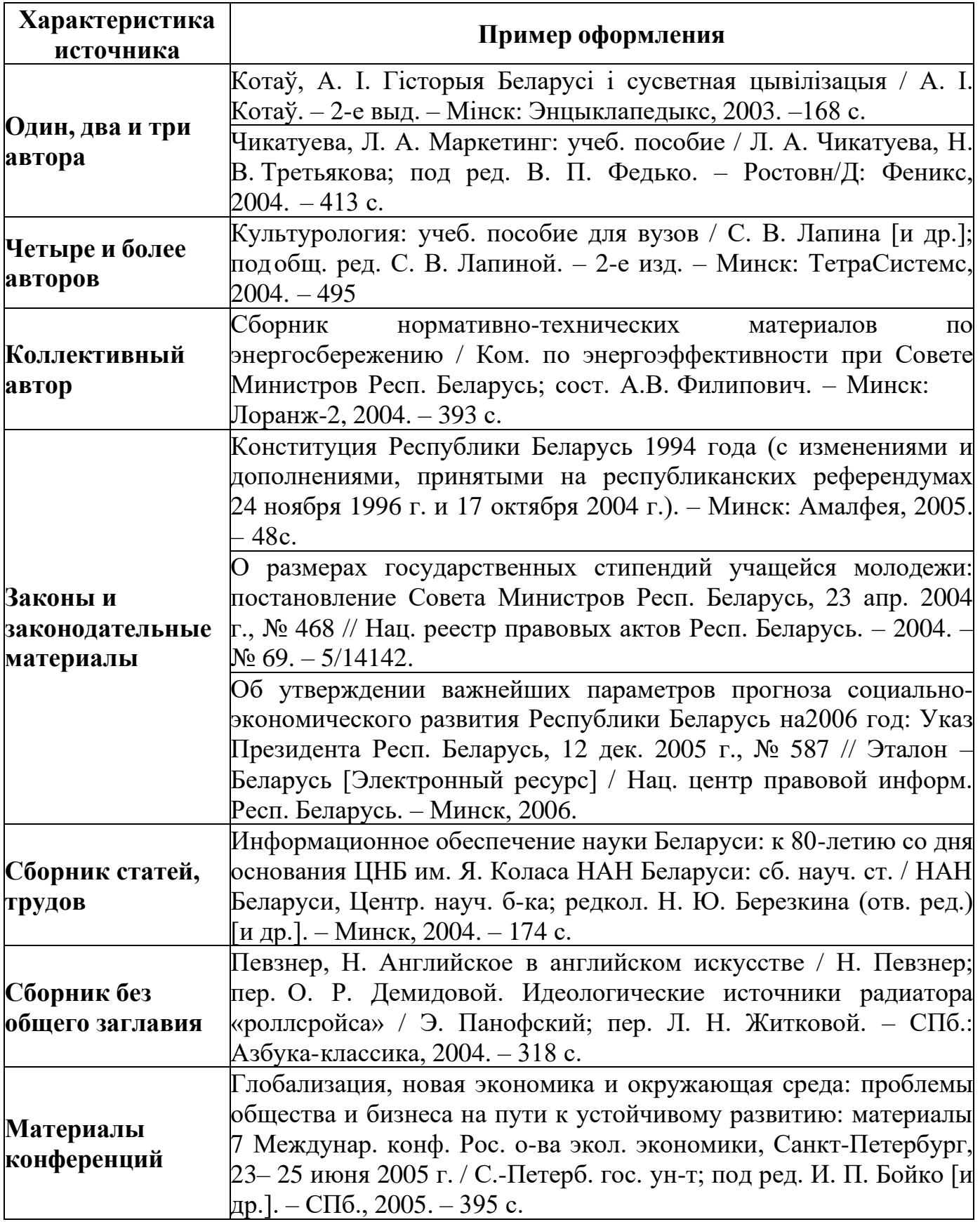

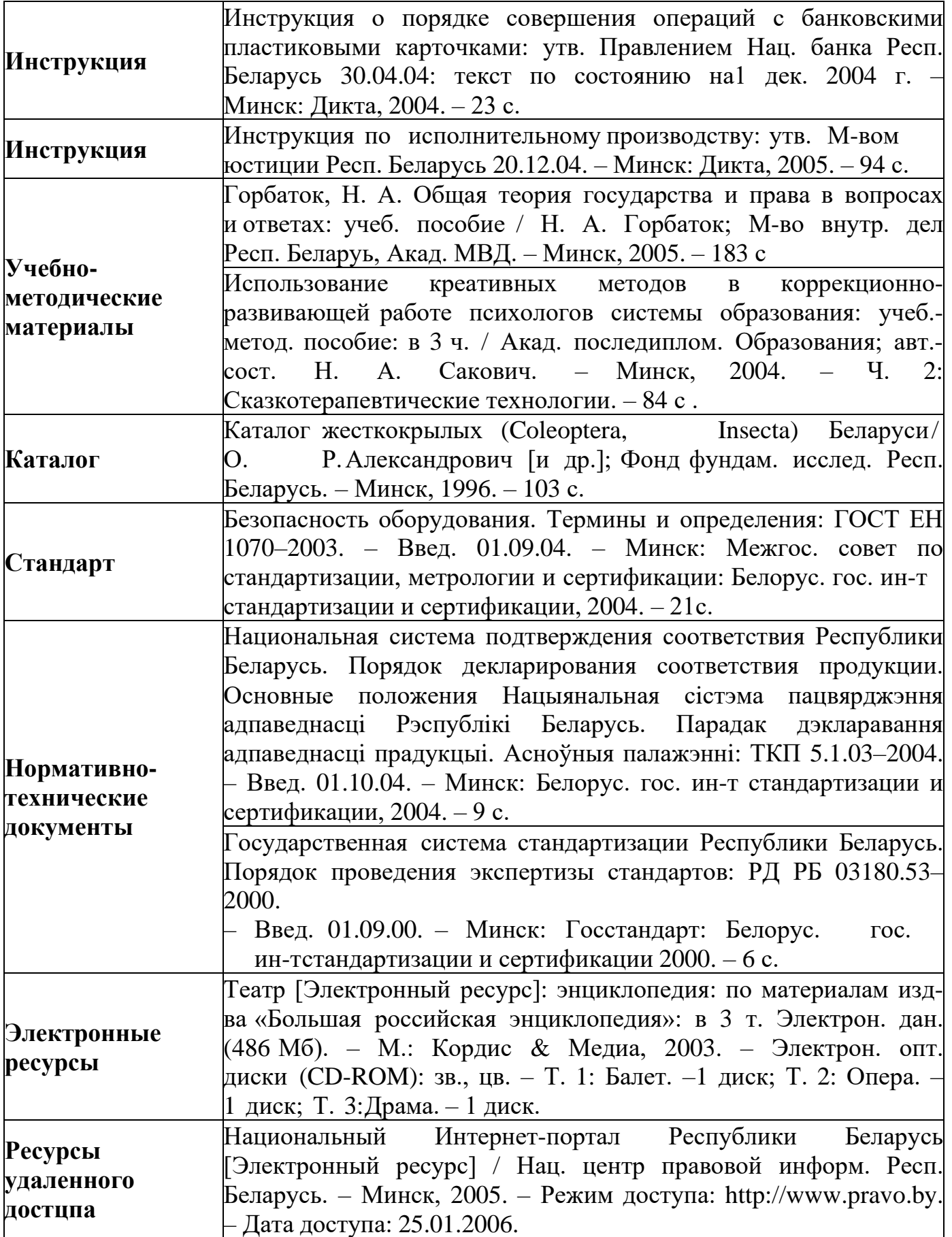

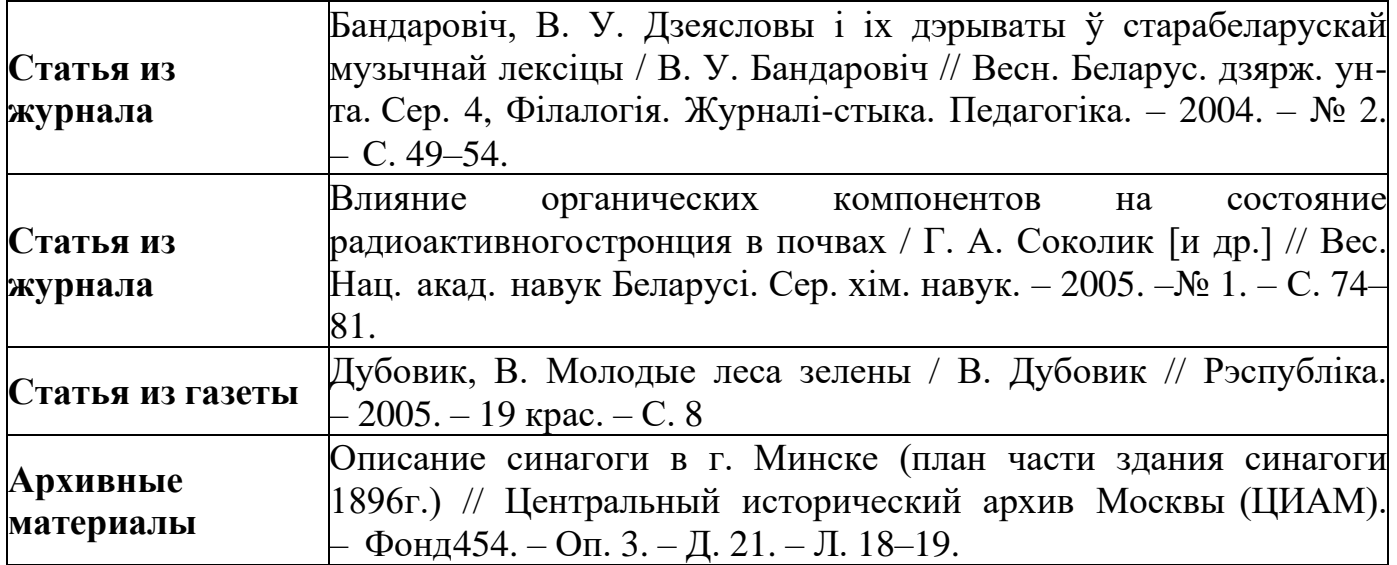

|  |   |             | υ.           |      |                |
|--|---|-------------|--------------|------|----------------|
|  | m | Обозначение | Наименование | Кол. | риме-<br>чание |
|  |   |             |              |      |                |
|  |   |             |              |      |                |

**Спецификация изделий к конструкторским чертежам(ГОСТ 2.108)**

**Форма 7 – Спецификация технологического оборудования (ГОСТ 21.101)**

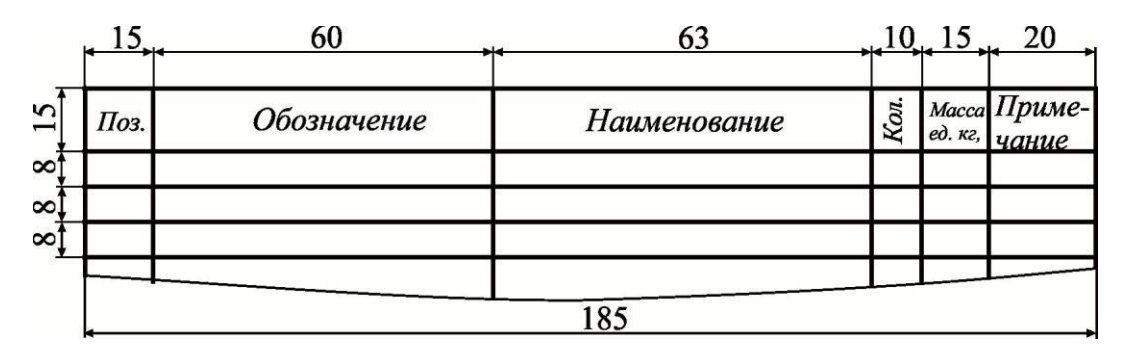

**Форма 3 – Экспликация зданий и сооружений(ГОСТ 21.508)**

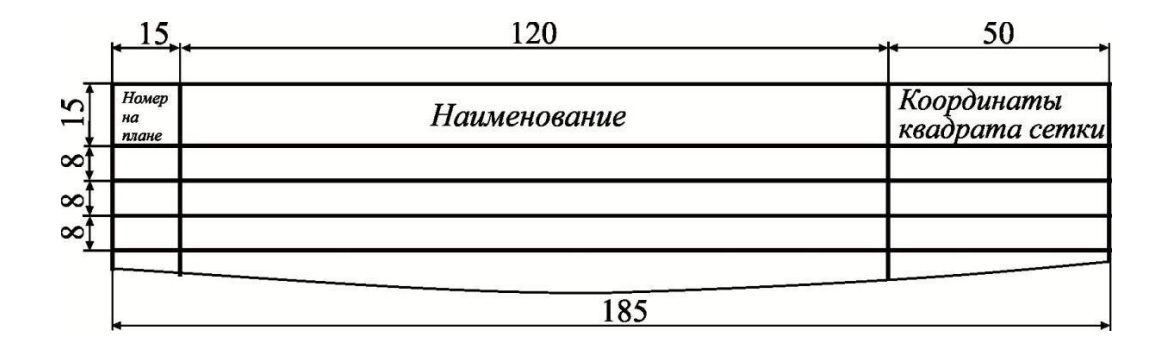

### ПРИЛОЖЕНИЕ М

#### **2 Технологический раздел**

### **2.1 Техническое описание**

#### **2.1.1 Описание изделия**

2.1.1.1 Дверной блок марки ДВ1ДО21-10П имеет следующую расшифровку условного обозначения: дверь внутренняя, межкомнатная деревянная, остекленная, однопольная, для проема высотой 21 и шириной 10 дм, правая с порогом. Изготавливается по СТБ 2433-2015 «Блоки дверные. Общие технические условия» [6], относится к дверям нормальной влагостойкости и предназначенным для заполнения проемов во внутренних стенах и перегородках зданий и сооружений.

2.1.1.2 Дверной блок состоит из следующих сборочных единиц: коробка дверного блока; полотно остекленное.

2.1.1.3 Коробка дверного блока состоит из двух вертикальных и двух горизонтальных брусков, связанных между собой шипами на клею. Боковые и верхние бруски имеют фальцы, в которые входит кромками навешанное дверное полотно. Нижний брусок является порогом и устанавливается на уровне чистого пола.

2.1.1.4 Дверное полотно имеет щитовую конструкцию, состоит из рамки полотна, мелкопустотного заполнения в виде калиброванных по толщине деревянных реек и облицовок.

2.1.1.5 Направление открывания в блоке - правое, полотно навешивается на карточные петли.

2.1.1.6 Отделка производится масляными красками или эмалями белого цвета в один или два слоя.

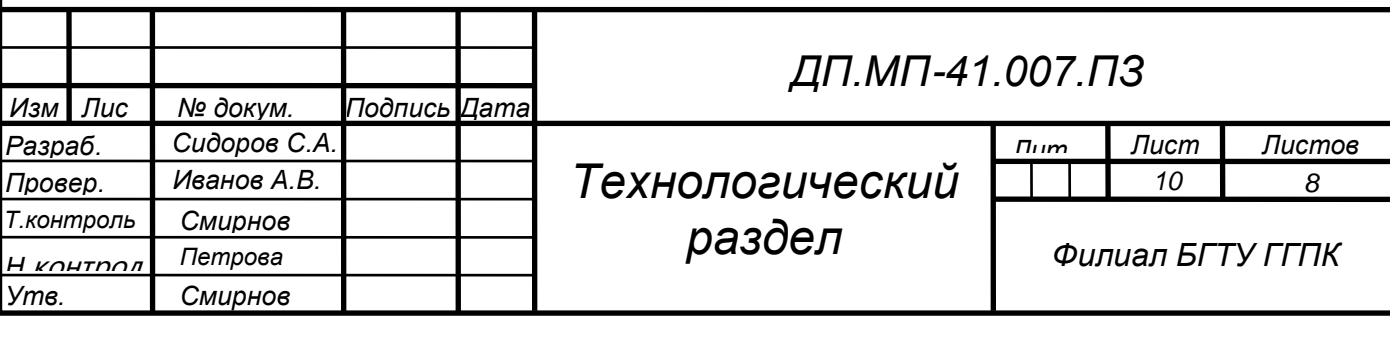

### **Система обозначения документов в ДП**

1 Пояснительная записка – ДП.МП-41.000.ПЗ

ДП – дипломный проект

МП-41 – обозначение группы

000 – номер по списку в приказе о закреплении тем ДП

ПЗ – код документа (пояснительная записка)

2 Сборочный чертеж изделия (сборочной единицы) –

ДП.БИ.000.00.00.00.СБ

ДП. – дипломный проектБИ – бытовое изделие БН – бытовой набор

ОИ – общественное изделие

000 – номер по списку в приказе о закреплении тем ДП

00.00.00 – обозначение составных частей изделия

СБ – сборочный чертеж

ТО – техническое описание изделия

3 Конструкторская (специальная) часть - ДП. МП-41.000.00.00.ВО

ДП – дипломный проект

МП-41 – обозначение группы

000 – номер по списку в приказе о закреплении тем

00 - номер узла

00 – номер детали

ВО – чертеж общего вида

4 Технологического чертежи (план расстановки оборудования, технологические схемы) – ДП.МП-41.000.ТХ

ДП – дипломный проект

МП-41 – обозначение группы

000 – номер по списку в приказе о закреплении тем ДП

ТХ – технологический чертеж

5 Схемы - ДП.МЭ-41.000.Э3

ДП – дипломный проект

МЭ-41 – обозначение группы

000 – номер по списку в приказе о закреплении тем ДП

Э3 – вид и тип схемы

6 Генеральный план - ДП.МП-41.000.ГП

ДП – дипломный проект

МП-41 – обозначение группы

000 – номер по списку в приказе о закреплении тем ДП

ГП – генеральный план

7 План расположения и подключения электрооборудования – ДП.МЭ-41.001.ЭМ1.1

ДП – дипломный проект

МЭ-41 – обозначение группы

000 – номер по списку в приказе о закреплении тем ДП

ЭМ – электрооборудование силовое

1.1 – базовая марка комплекта и через точку порядковый номер документа

ДП.МЭ-41.001.ЭН1.1

ДП – дипломный проект

МЭ-41 – обозначение группы

000 – номер по списку в приказе о закреплении тем ДП

ЭН – наружное освещение

1.1 – базовая марка комплекта и через точку порядковый номер документа

ДП.МЭ-41.001.ЭО1.1

ДП – дипломный проект

МЭ-41 – обозначение группы

000 – номер по списку в приказе о закреплении тем ДП

ЭО – внутреннее освещение

1.1 – базовая марка комплекта и через точку порядковый номер документа

### **Варианты обозначения составных частей изделияна чертежах общего вида**

### **а) на полках линий-выносок**

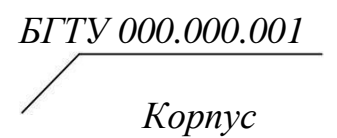

### **б) в таблице**

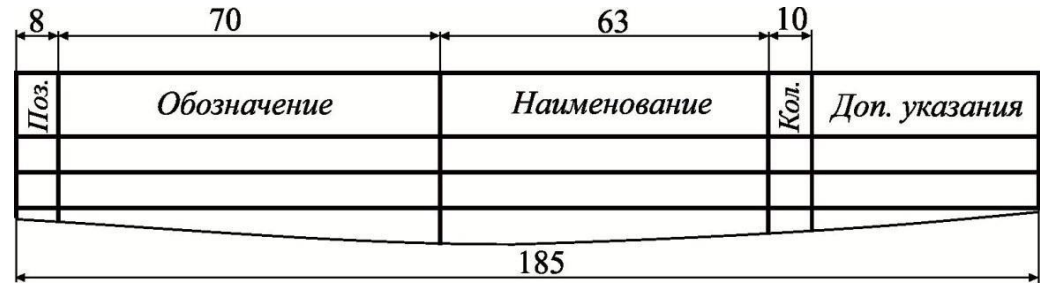

### **Компоновка чертежа общего вида**

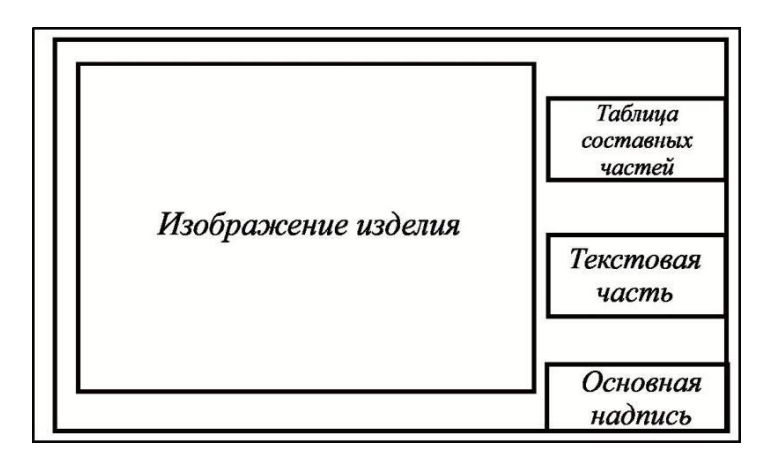

# **Оформление перечня элементов в схемах**

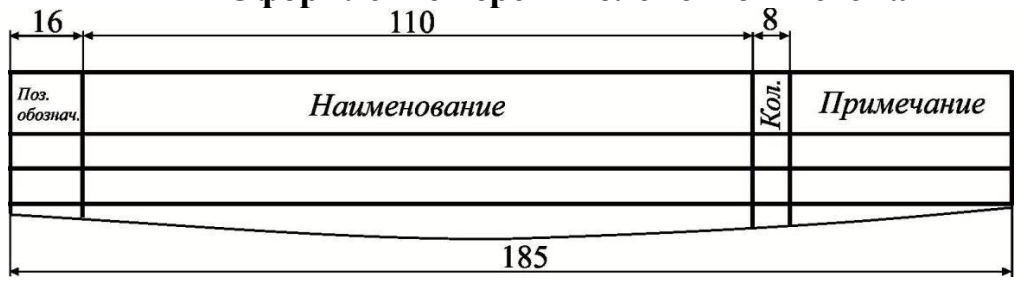

### Филиал БГТУ

«Гомельский государственный политехнический колледж»

(название учреждения образования)

#### **ОТЗЫВ**

**руководителя о качестве выполнения курсового проекта**

Обучающего

Специальности

Группы

Наименование темы курсового проекта

Количество листов пояснительной записки

Количество листов графической части

Характеристика работы учащегося

Положительные стороны курсового проекта

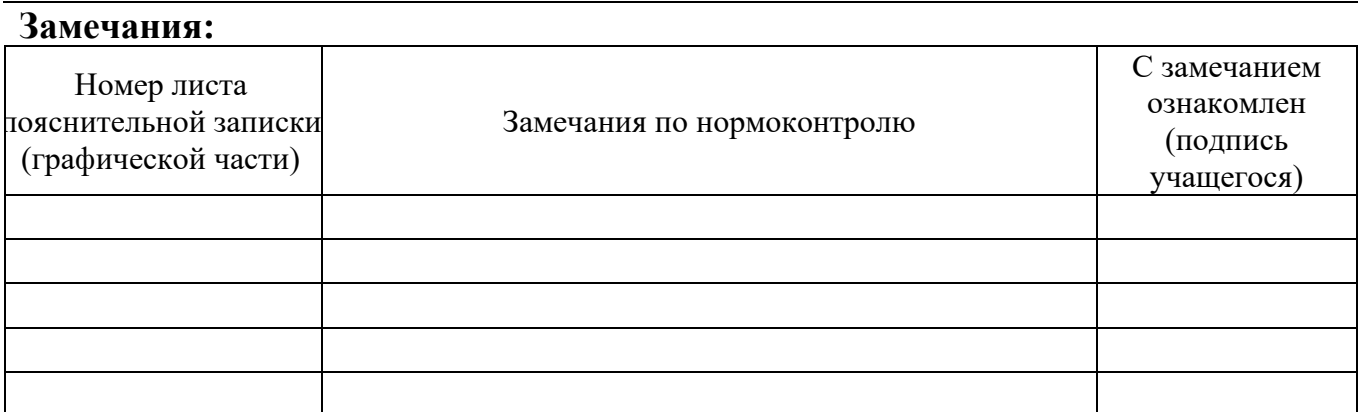

Вывод о возможности допуска курсового проекта к защите

(подпись руководителя) Оценка по курсовому проекту оценка (цифра прописью) Руководитель курсового проекта (фамилия, имя, отчество) « » 20 г. с отзывом ознакомлен (подпись учащегося)

### Филиал БГТУ

«Гомельский государственный политехнический колледж»

(название учреждения образования)

#### **ОТЗЫВ**

**руководителя о качестве выполнения курсовой работы**

Обучающегося

Специальности

Группы

Наименование темы курсовой работы

Количество листов пояснительной записки Характеристика работы учащегося

Положительные стороны курсовой работы

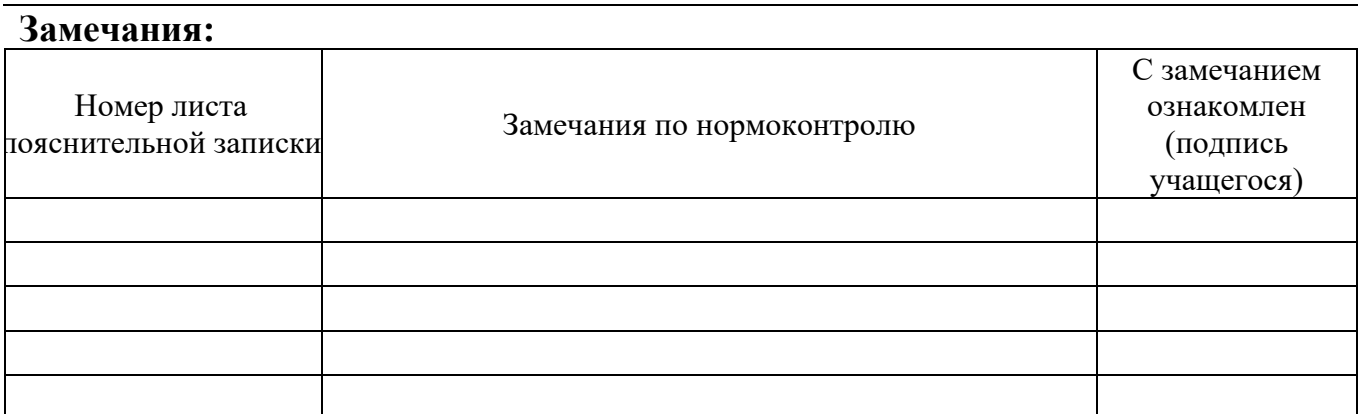

Вывод о возможности допуска курсовой работы к защите

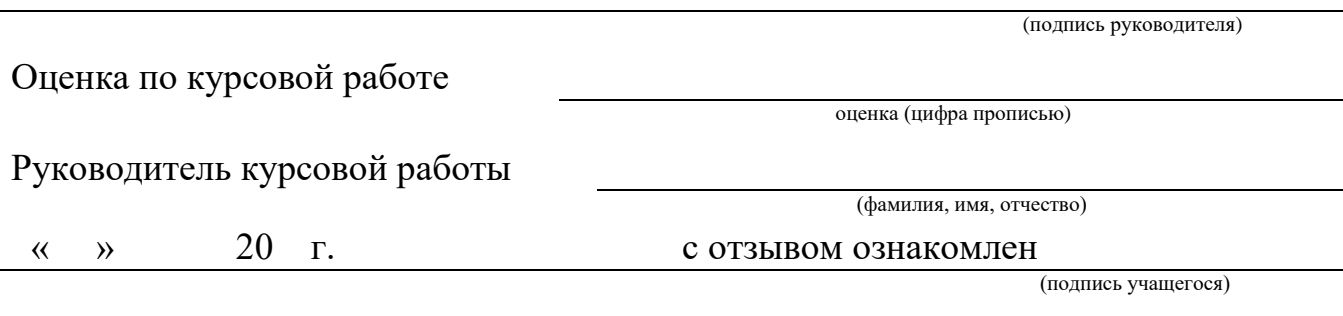

(название учреждения образования)

### **ОТЗЫВ**

# **на дипломный проект (дипломную работу) обучающегося\_\_\_\_\_\_\_\_\_\_\_**

Специальность

(фамилия, имя, отчество) 

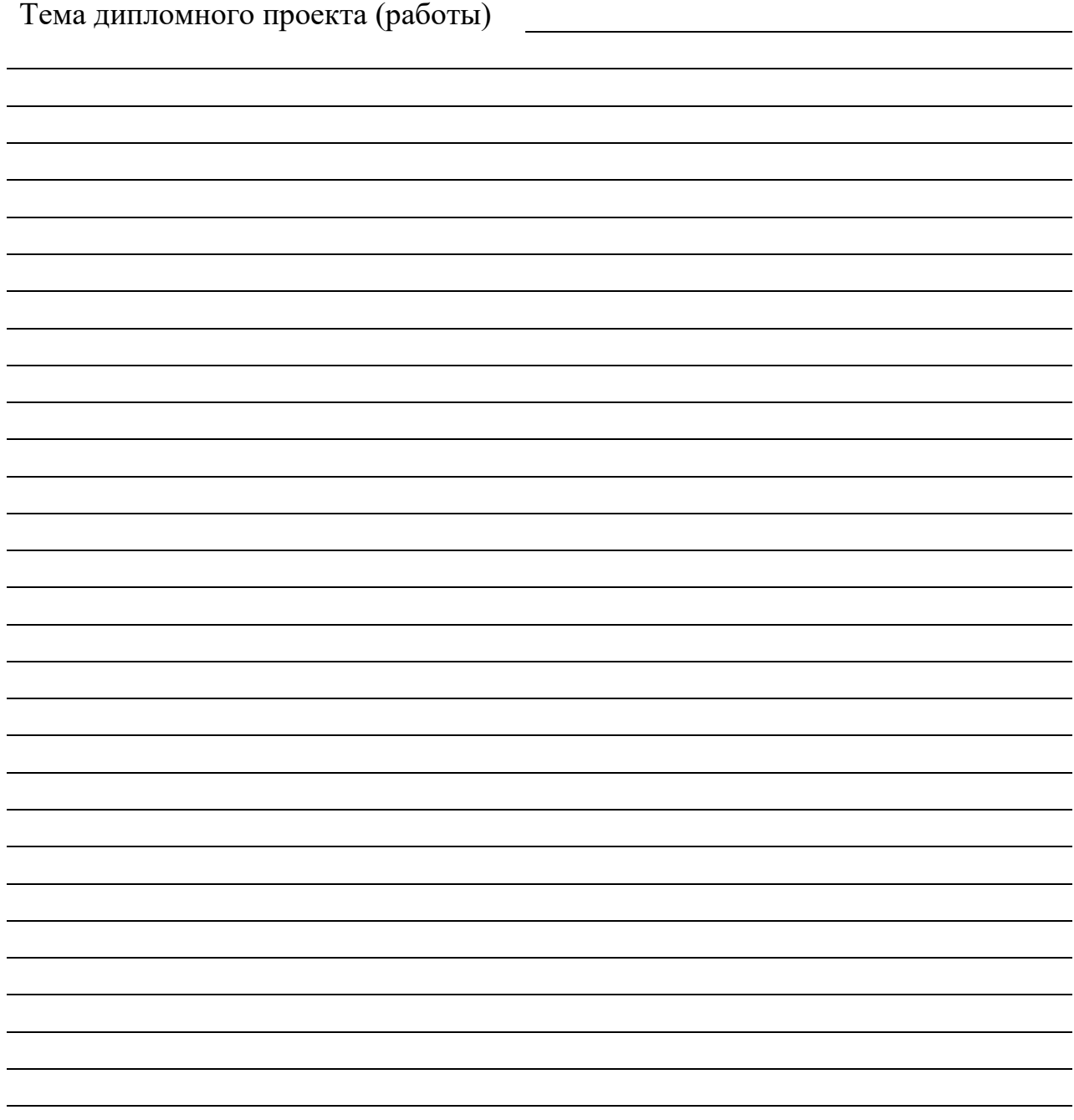

Место работы, должность руководителя дипломного проекта (дипломной работы)

Фамилия, имя, отчество руководителя дипломного проекта (дипломной работы) $\Box$ 

\_\_\_\_\_\_\_\_\_\_\_\_\_\_\_\_\_\_\_\_\_\_\_\_\_\_\_\_\_\_\_\_\_\_\_\_\_\_\_\_\_\_\_\_\_\_\_\_\_\_\_\_\_\_\_\_\_\_\_\_\_\_\_\_\_\_\_

20 г. Подпись

С отзывом ознакомлен

(подпись, ФИО обучающегося)

#### Заведующий отделением

\*) Отзыв о качестве выполненного дипломного проекта должен характеризовать:

а) теоретическую и практическую подготовку учащегося;

б) способность учащегося самостоятельно решать конкретные производственные, технологические и конструктивные задачи на уровне современных потребностей науки и техники, ресурсосбережения и экологии;

в) умение учащегося выбирать оптимальный вариант конструкции, оборудования и технологии производства, механизации и автоматизации производственных процессов;

г) умение учащегося дать экономическое обоснование, которое принято в проекте;

д) умение пользоваться технической и справочной литераторой;

е) дать оценку качества графических работ, грамотности составления пояснительной записки.

Общая оценка проекта дается по десятибалльной шкале.

### Филиал БГТУ

«Гомельский государственный политехнический колледж»

(название учреждения образования)

**\_**\_\_\_\_\_\_\_\_\_\_\_\_\_\_\_\_\_\_\_\_\_\_\_\_\_\_\_\_\_\_\_\_\_\_\_\_\_\_\_\_\_\_\_\_\_\_\_\_\_\_\_\_\_\_\_\_\_\_\_\_\_\_\_\_\_\_\_\_\_

# **РЕЦЕНЗИЯ**

# **на дипломный проект (дипломную работу) обучающегося**\_\_\_\_\_\_\_\_\_\_\_\_\_\_\_

Специальность

(фамилия, имя, отчество)

Тема дипломного проекта (дипломной работы)

Рецензия должна содержать: а) заключение о степени соответствия выполненного диплосмного проектазаданию; б) характеристику выполнения каждого раздела проекта и использования дипломником последних достижений науки, техники и новаторов производства; в) оценку качества графических работ и пояснительной записки; г) перечень положительных качеств проекта и его основных недостатков; общая оценка проекта; д) заключение о возможности использования работы учащегося в производстве.

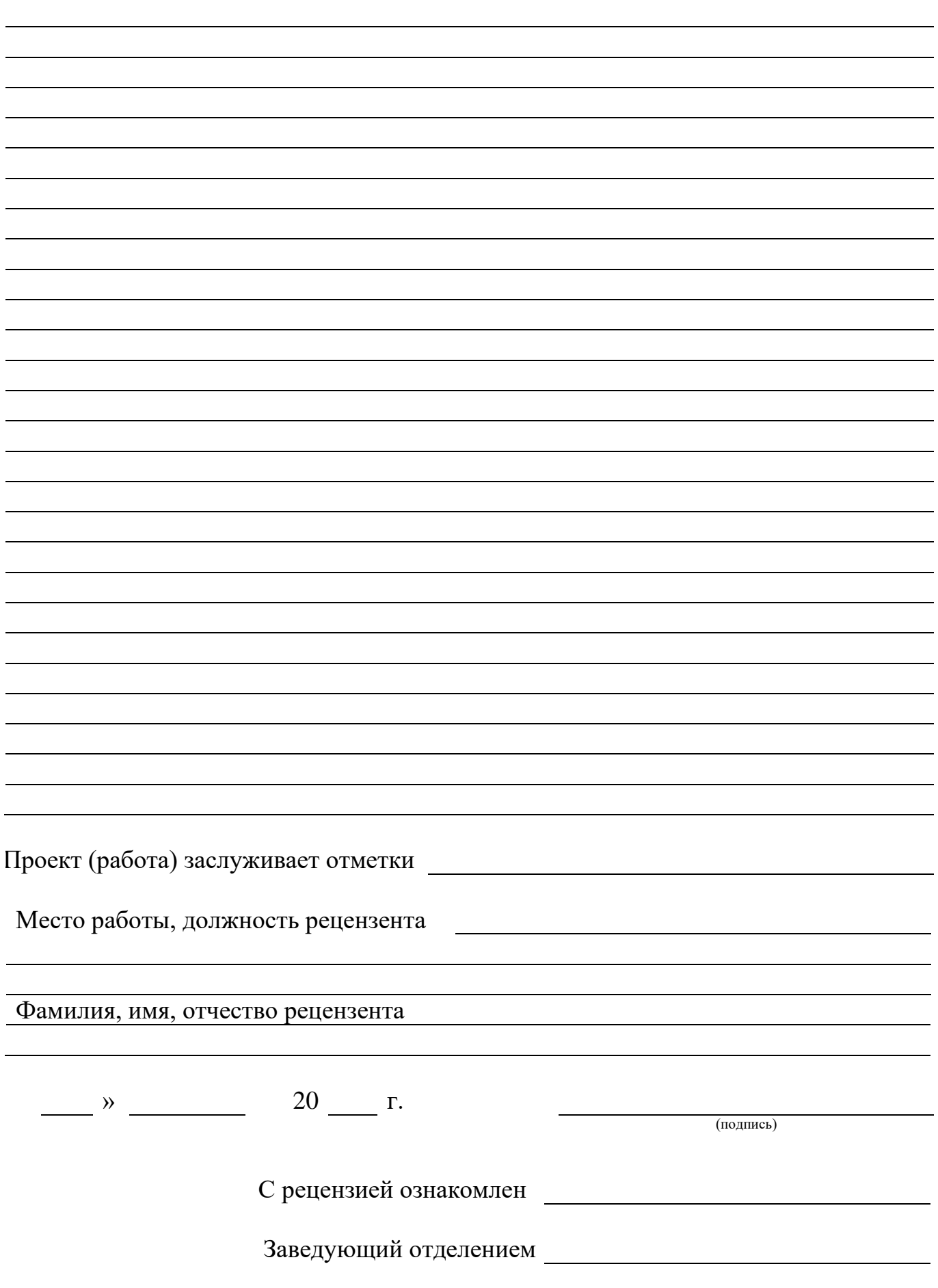